# Poli

# MÉTODOS DE INTELIGÊNCIA COMPUTACIONAL APLICADOS À ANÁLISE PREDITIVA DA PERFORMANCE DE ESTUDANTES DO SEGUNDO GRAU

Gabriel Ponte, Vinicius Silva

Trabalho desenvolvido na disciplina de Inteligência Computacional, COC361, na Universidade Federal do Rio de Janeiro.

Professor: Alexandre Evsukoff

Rio de Janeiro Março de 2022

# Lista de Figuras

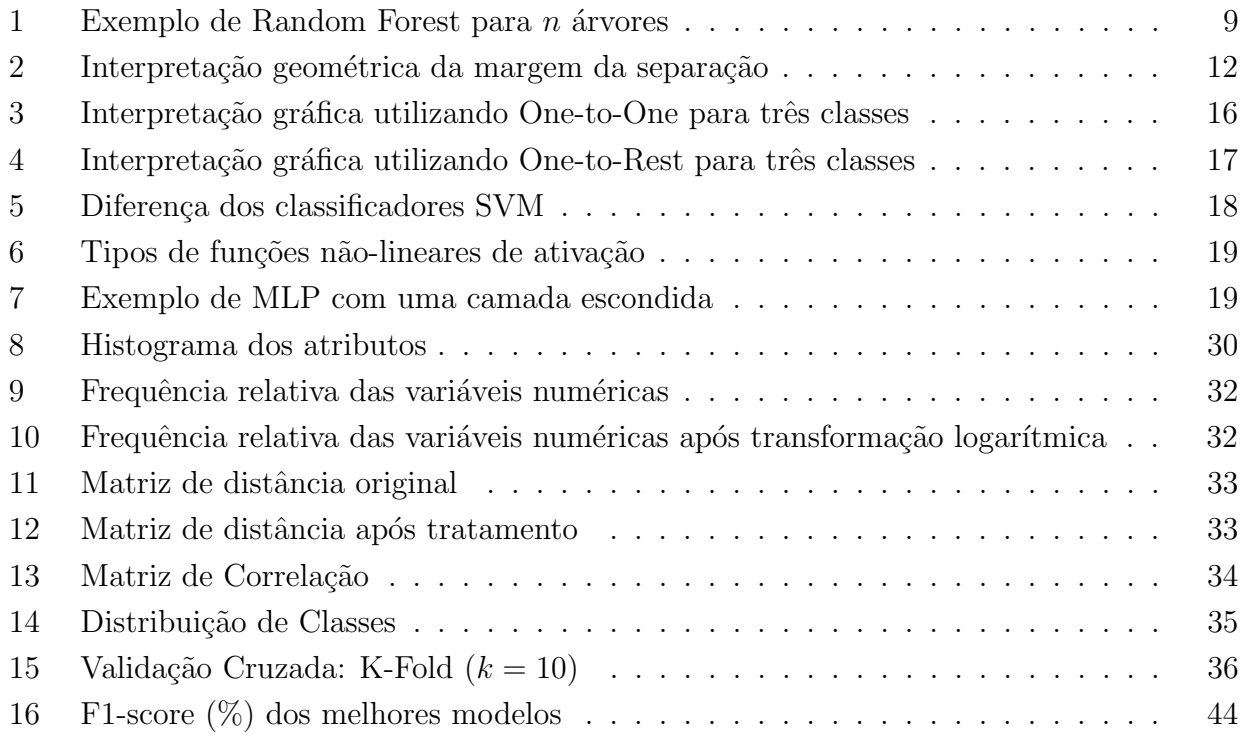

# Lista de Tabelas

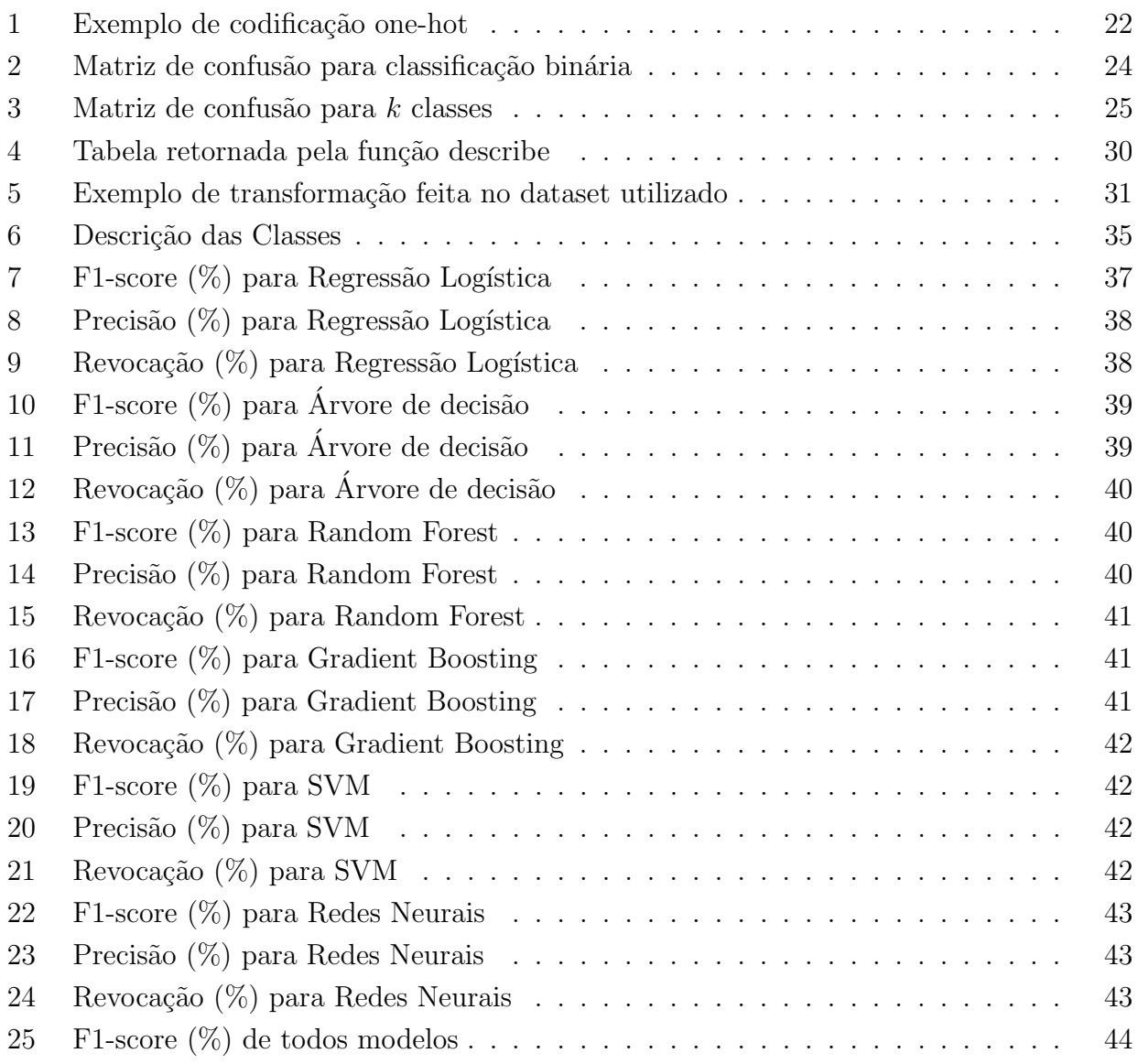

# Sumário

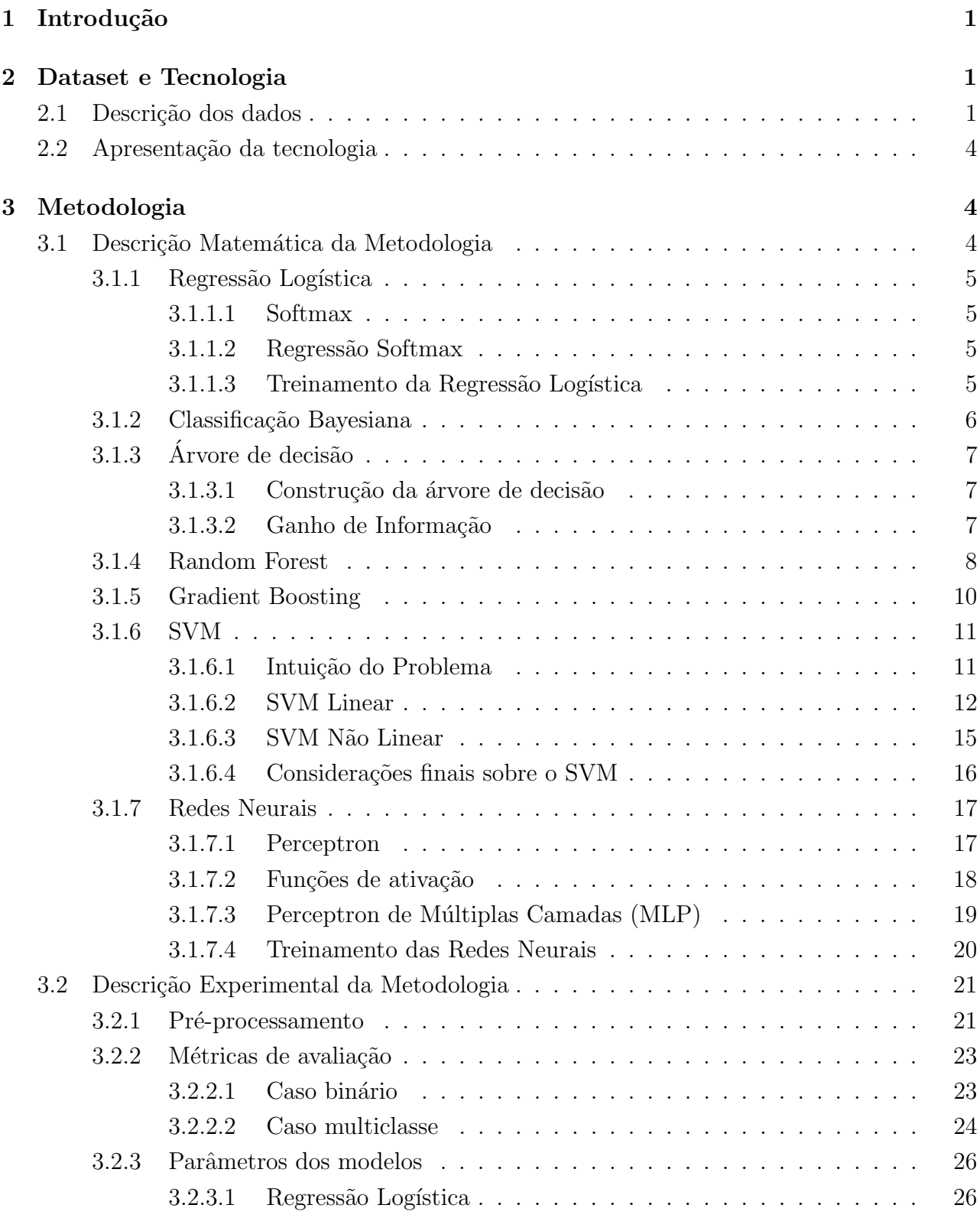

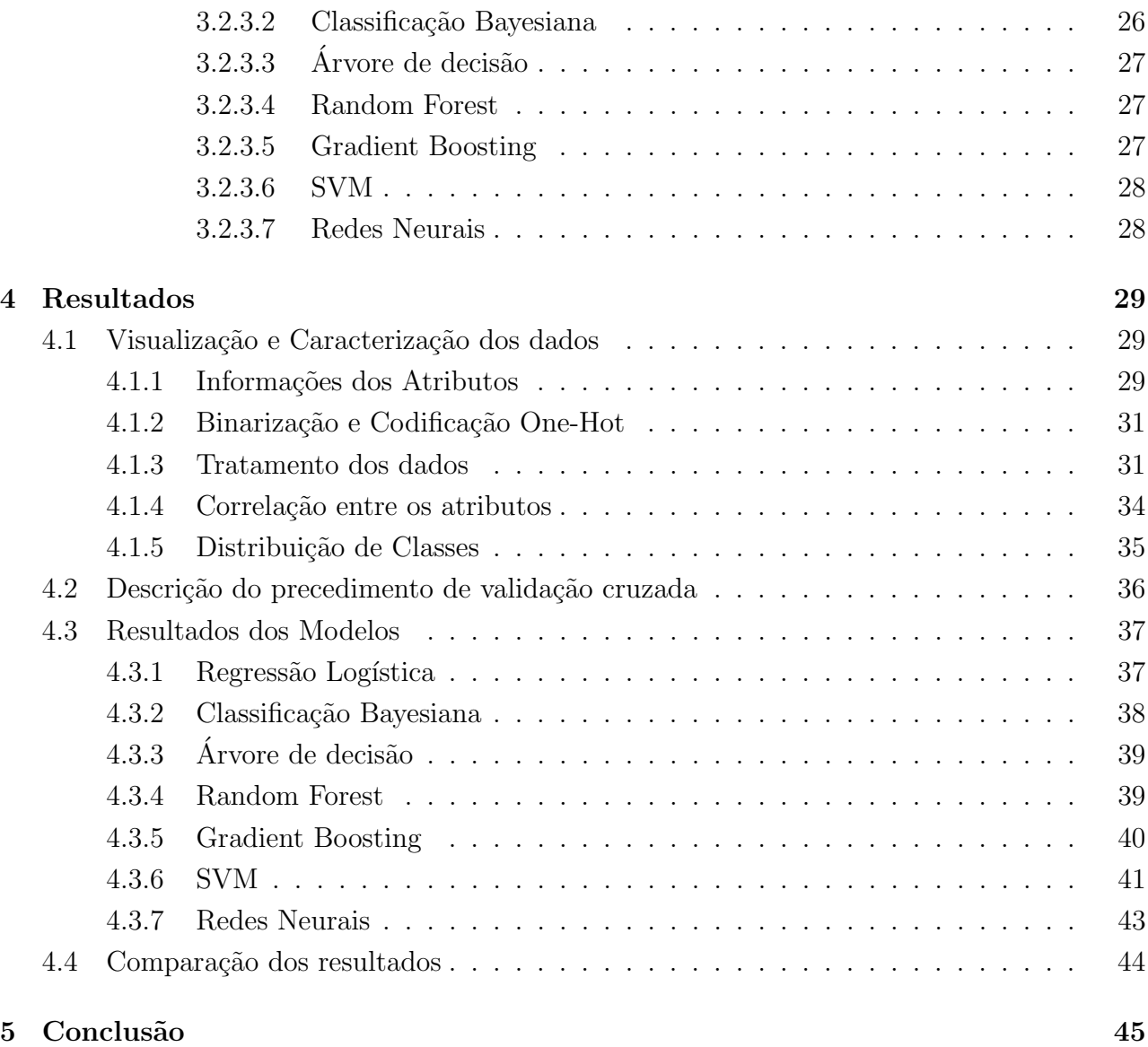

## <span id="page-5-0"></span>1 Introdução

Um dos principais fatores para um país ascender econômicamente e socialmente é a educação. Além de contribuir com a formação intelectual do individuo, ela também contribui para a formação coletiva dos estudantes e promove a transformação do meio social para o bem comum.

De acordo com [\[19\]](#page-51-0), em 2016, a taxa de evas˜ao escolar em Portugal era de cerca 40% para alunos com idade entre 18 e 24 anos, enquanto para o resto da Europa a taxa era de aproximadamente 15%. Reprovações em disciplinas básicas como Português e Matemática são um dos causadores para tamanha evasão, pois uma má absorção desse conteúdo prejudica o resto da jornada escolar que depende bastante dessa base.

Sendo assim, utilizaremos dados obtidos a partir de um formulário respondido voluntariamente por alunos de dois agrupamentos de escolas lusitanas  $\left|27\right|$  na disciplina de Português, para que, com o auxílio de ferramentas tecnológicas, possamos estimar a nota final do aluno a partir de suas informações pessoais.

## <span id="page-5-1"></span>2 Dataset e Tecnologia

Baseando-se em [\[8\]](#page-50-0), optamos por utilizar o dataset disponibilizado em [\[7\]](#page-50-1). Em sala de aula foram aprendidas diversas técnicas de Inteligência Computacional. O objetivo deste trabalho  $\acute{e}$  apresentar as técnicas estudadas e utilizá-las para tentar prever qual será a nota final obtida pelo aluno na disciplina, a partir de suas informações pessoais.

#### <span id="page-5-2"></span>2.1 Descrição dos dados

O dataset une em 33 variáveis, informações sobre 649 alunos que responderam o formulário. Os pesquisadores selecionaram atributos que poderiam influenciar na vida acadêmica dos alunos, de forma direta ou indireta. Dentre as 33 variáveis, temos que 17 são do tipo objeto e 16 são do tipo inteiro de 64 bit. Apesar de serem de tipos diferentes, todas são variáveis discretas, isto  $\acute{e}$ , armazenam valores do tipo inteiro (quantitativa discreta), categóricos (qualitativa nominal) ou ordinais (qualitativa ordinal).

Variáveis quantitativas discretas são aquelas que possuem valores distantes ao longo de uma escala, já as variáveis qualitativas nominais são atributos em que não é possível estabelecer uma ordem entre as categorias e as variáveis qualitativas ordinais são atributos no qual é possível estabelecer algum tipo de ordem ou grau. Como exemplo de cada uma dessas categorias, temos a idade para as variáveis quantitativas discretas, o sexo e profissão para qualitativas nominais e grau de escolaridade para variáveis qualitativas ordinais.

As informações de cada um dos atributos estão descritas abaixo.

- 1. School Binário Escola onde o aluno estudou, sendo Gabriel Pereira (GP) ou Mousinho da Silveira (MS).
- 2.  $Sex$  Binário Sexo do aluno, sendo *Masculino*  $(M)$  ou Feminino  $(F)$ .
- 3. Age Quantitativa discreta Idade do aluno, podendo variar entre 15 e 22 anos.
- 4. **Address** Binário Tipo de região onde o aluno mora, podendo ser Urbano (U) ou Rural (R).
- 5. **Famsize** Binário Quantidade de pessoas que moram em sua casa, sendo  $LE3:$  < 3 ou  $GT3: > 3.$
- 6. **Pstatus** Binário Indica se os pais do estudante moram *Juntos (T)* ou *Separados (A)*.
- 7. Medu Qualitativa ordinal Nível de educação da mãe do aluno. Este nível pode ser 0 para Nenhuma educa¸c˜ao, 1 para Ensino Fundamental 1, 2 para Ensino Fundamental 2, 3 para Ensino Médio e 4 para Ensino Superior.
- 8. **Fedu** Qualitativa ordinal Nível de educação da pai do aluno. Este nível pode ser 0 para Nenhuma educa¸c˜ao, 1 para Ensino Fundamental 1, 2 para Ensino Fundamental 2, 3 para Ensino Médio e 4 para Ensino Superior.
- 9. Mjob Qualitativa nominal Tipo de trabalho da m˜ae do aluno. Que apresenta as seguintes opções: Professor, Área de Saúde, Serviço Civil (ex: administrativo ou policia), "Do Lar", Outros.
- 10. Fjob Qualitativa nominal Tipo de trabalho do pai do aluno. Que apresenta as seguintes opções: Professor, Área de Saúde, Serviço Civil (ex: administrativo ou policia), "Do Lar", Outros.
- 11. **Reason** Qualitativa nominal Razão para estudar na escola. Dado por: *Perto de Casa*, Reputação da Escola, Preferência de Curso, Outros.
- 12. Guardian Qualitativa nominal Responsável do aluno, podendo ser a  $M\tilde{a}e$ , o Pai, ou Outro.
- 13. **Traveltime** Qualitativa Ordinal Tempo de deslocamento até a escola, podendo ser 1 para menos de 15 min, 2 para 15 − 30 min, 3 para 30 − 60 min, 4 para mais que 60 min.
- 14. Studytime Qualitativa Ordinal Tempo de estudo semanal, podendo ser 1 para menos de 2 horas, 2 para 2 − 5 horas, 3 para 5 − 10 horas ou 4 para mais que 10 horas.
- 15. **Failures** Qualitativa Ordinal Número n de reprovações, sendo 0 para nenhuma reprovação, 1 para uma reprovação, 2 para duas reprovações ou 3 para mais de duas reprovações.
- 16. **Schoolsup** Binário Se recebe suporte financeiro escolar, sendo  $Sim$  ou  $N\tilde{a}o$ .
- 17. **Famsup** Binário Se recebe suporte financeiro familiar, sendo *Sim* ou Não.
- 18. **Paid** Binário Se paga aulas particulares, sendo  $Sim$  ou  $N\tilde{a}o$ .
- 19. Activities Binário Se realiza atividades extracurriculares, sendo  $Sim$  ou  $N\tilde{a}o$ .
- 20. Nursery Binário Se já frequentou a enfermaria da escola, sendo  $Sim$  ou  $N\tilde{a}o$ .
- 21. **Higher** Binário Se deseja realizar ensino superior, sendo Sim ou Não.
- 22. Internet Binário Se possui acesso à internet em seu domicilio, sendo  $Sim$  ou  $N\tilde{a}o$ .
- 23. **Romantic** Binário Se está em um relacionamento amoroso, sendo Sim ou Não.
- 24. **Famrel** Qualitativa Ordinal Qualidade da relação familiar, sendo 1 muito ruim, 2 ruim, 3 razoavel, 4 bom ou 5 excelente.
- 25. Freetime Qualitativa Ordinal Tempo livre depois da escola, sendo 1 muito ruim, 2 ruim, 3 razoável, 4 bom ou 5 excelente.
- 26. Goout Qualitativa Ordinal Vida social, saída com amigos, sendo 1 muito ruim, 2 ruim, 3 razoável, 4 bom ou 5 excelente.
- 27. **Dalc** Qualitativa Ordinal Consumo diário de álcool, sendo 1 nada ou muito pouco, 2 pouco, 3 razoável, 4 alto ou 5 muito alto.
- 28. Walc Qualitativa Ordinal Consumo de álcool no final de semana, sendo 1 nada ou muito pouco, 2 pouco, 3 razoável, 4 alto ou 5 muito alto.
- 29. Health Qualitativa Ordinal Estado de saúde atual, sendo 1 muito ruim, 2 ruim, 3 razoável, 4 bom ou 5 excelente.
- 30. Abscences Quantitativa discreta N´umero de faltas do aluno, sendo entre 0 e 93 faltas.
- 31.  $G1$  Quantitativa discreta Nota do primeiro período, podendo ser entre  $0e20$ .
- 32.  $G2$  Quantitativa discreta Nota do segundo período, podendo ser entre  $0e20$ .
- 33.  $G3$  Quantitativa discreta Nota final período, podendo ser entre  $0 \text{ e } 20$ .

Ao longo das próximas seções serão detalhados processos para o tratamento dos dados que serão utilizados, visando ter uma base de dados somente com valores numéricos.

#### <span id="page-8-0"></span>2.2 Apresentação da tecnologia

Para o desenvolvimento deste trabalho foi utilizado a linguagem de programação de código aberto Python 3.8, amplamente utilizado na área de ciências de dados e inteligência computacional. Essa escolha facilitou a evolução do trabalho, já que a linguagem contém uma vasta quantidade de bibliotecas com foco na ´area de estudo atual e de forma gratuita. As bibliotecas utilizadas nesse trabalho foram:

- Matplotlib Biblioteca para criação de gráficos e visualização de dados em geral.
- NumPy Acrônimo de Numerical Python, possui diversas funções para se trabalhar com computação numérica, vetores e matrizes.
- Pandas Ferramenta de análise e manipulação de dados.
- Scipy Processos em diversas áreas como integração numérica, otimização e processamento de sinais. Possui rotinas de estatística.
- Seaborn Trabalha em cima do Matplotlib e ajuda a melhorar a visualização dos gráficos.
- Sklearn Voltado para o aprendizado de máquina.

Pela popularidade da linguagem existem diversas plataformas de desenvolvimento. Algumas que foram utilizadas e auxiliaram na construção do código foram o ambiente **Jupyter Note**book, juntamente com a IDLE (ambiente de desenvolvimento integrado para Python) Spyder 5.1, ambos presentes no Anaconda, uma plataforma poderosa para ciências de dados e o Google Colaboratory que é um ambiente de desenvolvimento online.

## <span id="page-8-1"></span>3 Metodologia

#### <span id="page-8-2"></span>3.1 Descrição Matemática da Metodologia

Neste tópico apresentaremos a teoria e a descrição matemática dos métodos que serão adotados no nosso trabalho.

#### <span id="page-9-0"></span>3.1.1 Regressão Logística

A Regressão Logística é um modelo que permite classificar a saída em classes categóricas. A partir de [\[10\]](#page-50-2), vimos que o modelo de Regressão Logística inicialmente foi dado como um modelo de classificação binária. Depois foi visto que seria possível estender este modelo para múltiplas classes, utilizando a função softmax, que realiza uma transformação exponencial normalizada da função logística.

Seja o número de classes igual a k, o vetor de entrada  $x \in \mathbb{R}^{n \times 1}$ , a matriz de parâmetros  $W \in \mathbb{R}^{k \times n}$ , o vetor de bias  $b \in \mathbb{R}^{k \times 1}$  e o vetor de saída  $y \in \mathbb{R}^{k \times 1}$ . Segundo [\[12\]](#page-50-3), caso a classe c for a correta, defina  $y_c := 1$  e  $y_j = 0$   $\forall j \neq c$ , ou seja, o vetor y possui todas componentes nulas com exceção do indíce da classe c que é igual a 1. O objetivo deste método é estimar y, a partir de um vetor  $\hat{y}$ .

#### <span id="page-9-1"></span>3.1.1.1 Softmax

Seja  $z \in \mathbb{R}^k$ , a função softmax o põe numa distribuição de probabilidade, com cada valor do vetor pertencente ao intervalo  $(0, 1)$ , com o somatório de cada elemento deste vetor sendo igual a 1. A função softmax é definida como

<span id="page-9-4"></span>
$$
softmax(z_i) = \frac{\exp(z_i)}{\sum_{j=1}^k \exp(z_j)}, \quad i = 1, \dots, k,
$$
\n(1)

sendo o denominador  $\sum_{j=1}^{k} \exp(z_j)$  utilizado para normalizar o vetor. Sendo assim,

$$
softmax(z) = \left[ \frac{\exp(z_1)}{\sum_{j=1}^k \exp(z_j)}, \frac{\exp(z_2)}{\sum_{j=1}^k \exp(z_j)}, \dots, \frac{\exp(z_k)}{\sum_{j=1}^k \exp(z_j)} \right]
$$
(2)

#### <span id="page-9-2"></span>3.1.1.2 Regressão Softmax

Portanto, é possível calcular a Regressão Softmax. Seja  $w_i$  a coluna i de W, então a probabilidade de cada uma das saídas  $\hat{y}_k$  será dada por:

<span id="page-9-5"></span>
$$
p(y_i = 1|x) = \frac{\exp(w_i^{\top} x + b_i)}{\sum_{j=1}^k \exp(w_j^{\top} x + b_j)}.
$$
\n(3)

A partir da Equação [2,](#page-9-4) é possível generalizar a Equação [3](#page-9-5) da seguinte forma

$$
\hat{y} = \text{softmax}(Wx + b) \tag{4}
$$

#### <span id="page-9-3"></span>3.1.1.3 Treinamento da Regressão Logística

Para o aprendizado dos pesos  $w$  e o bias  $b$ , é preciso de duas componentes, que serão explicadas a seguir. A primeira componente é uma métrica de quão próxima  $\hat{y}$  esteja de y, essa distância <span id="page-10-1"></span> $\acute{\text{e}}$  denominada de função de perda denotada por L. Seja K o número de classes do problema, esta função de perda é comumente utilizada sendo a entropia cruzada, que é apresentada na Equação [5.](#page-10-1)

$$
L_{EC}(\hat{y}, y) := -\sum_{i=1}^{K} y_i \log \hat{y}_i . \tag{5}
$$

A segunda componente é o algoritmo de otimização, que atualiza iterativamente os pesos com o intuito de minimizar a função de perda L. O algoritmo padrão que é utilizado é o de gradiente descendente.

#### <span id="page-10-0"></span>3.1.2 Classificação Bayesiana

O objetivo do classificador Naive Bayes é maximizar o cálculo da probabilidade a posteriori. Seja C o conjunto de classes, então para um conjunto de dados de entrada  $x$ , então o objetivo da saída  $\hat{c}$  será dado por

<span id="page-10-3"></span>
$$
\hat{c} = \underset{c \in C}{\operatorname{argmax}} P(c|x) . \tag{6}
$$

A partir de [\[4\]](#page-50-4), temos que

<span id="page-10-2"></span>
$$
P(c|x) = \frac{P(x|c)P(c)}{P(x)}\tag{7}
$$

<span id="page-10-5"></span>onde  $P(c|x)$  é a probabilidade a posteriori,  $P(x|c)$  é a distribuição de probabilidade condicional,  $P(c)$  a probabilidade a priori. Substituindo a Equação [7](#page-10-2) na Equação [6,](#page-10-3) temos que o objetivo será dado por

$$
\hat{c} = \underset{c \in C}{\operatorname{argmax}} \frac{P(x|c)P(c)}{P(x)} . \tag{8}
$$

Em [\[13\]](#page-51-1), é dito que o denominador  $P(x)$  pode ser retirado, tendo em vista que estamos calculando a probabilidade a posteriori para uma determinada classe, e  $P(x)$  não varia de acordo com a classe, ela possui um valor fixo.

Caso supormos que os atributos são independentes, ou seja,  $P(x_i|c)$  é independente para todo  $i \in \{1, \ldots, n\}$ , então

<span id="page-10-4"></span>
$$
P(x|c) = P(x_1|c) \cdot P(x_2|c) \cdot \ldots \cdot P(x_n|c) \ . \tag{9}
$$

Sendo assim, substituindo a Equação [9](#page-10-4) na Equação [8](#page-10-5) e removendo o denominador, temos que o objetivo do problema é dado como

$$
\hat{c} = \underset{c \in C}{\operatorname{argmax}} P(c) \prod_{i=1}^{n} P(x_i|c) . \tag{10}
$$

De acordo com [\[10\]](#page-50-2), o modelo mais utilizado para a probabilidade condicional  $P(x_i|c)$  é estimado como sendo uma distribuição normal monovariável dada pela seguinte fórmula:

$$
P(x_i|c) \approx \frac{1}{\sqrt{2\pi\hat{\sigma}_{ij}^2}} \exp\left(-\frac{(x_i - \hat{\mu}_{ij})^2}{2\hat{\sigma}_{ij}^2}\right),\qquad(11)
$$

onde os parâmetros  $\hat{\mu}_{ij}$  e  $\hat{\sigma}_{ij}^2$  são estimados como sendo a média e a variância, respectivamente, do conjunto de treinamento da variável  $x_i$  nos registros da classe  $c_j$ .

#### <span id="page-11-0"></span>3.1.3 Árvore de decisão

Em [\[22\]](#page-51-2), vimos que o objetivo de se utilizar as árvores de decisão é de realizar uma classificação mais intuitiva e popular, principalmente na área de medicina, já que o classificador poderia imitar a forma que o médico pensa.

#### <span id="page-11-1"></span>3.1.3.1 Construção da árvore de decisão

A metodologia de construir a árvore é dada da seguinte forma:

- Comece da raíz
- Aumente a profundidade da ´arvore, dividindo os seus atributos um por um. A forma de escolher a divisão dos atributos é dada a partir da impureza do nó.
- Atribuir aos nós folha o voto majoritário na folha.
- Prunar a árvore para evitar overfitting. Existem diversas formas de prunar a árvore, como por exemplo não ter mais atributos para dividir, todos exemplos possuírem a mesma amostra ou atingir um limite de profundidade máximo.

#### <span id="page-11-2"></span>3.1.3.2 Ganho de Informação

Para dividir os atributos, foi dito que é preciso informar uma divisão a partir da impureza do nó, isso é feito a partir da impureza que esse split apresentará. Seja I a impureza e  $p$  a probabilidade de um evento ocorrer, então a impureza é dada a partir das seguintes regras:

- 1. Todas probabilidades devem ser n˜ao-negativas e caso a probabilidade de um evento seja igual a um, então nenhuma informação será recebida, portanto  $I(p) \geq 0$ ,  $I(1) = 0$ .
- 2. A probabilidade de dois eventos ocorrerem é igual a soma de suas probabilidades, ou seja,  $I(p_1 \cdot p_2) = I(p_1) + I(p_2)$ .
- 3. Pequenas mudanças na probabilidade implicam em pequenas mudanças na impureza.

Existem duas funções muito utilizadas que satisfazem essas propriedades:

1. Entropia: Dada por

$$
H(\mathbf{p}) := \sum_{j=1}^{J} p_j I(p_j) = -\sum_j p_j \log_2 p_j,
$$
\n(12)

veja que quanto menor a Entropia, melhor.

2. Indice de Gini: A impureza de Gini é dada por

$$
I_G(\mathbf{p}) := \sum_{j=1}^J \left( p_j \sum_{k \neq j} p_k \right) = 1 - \sum_{j=1}^J p_j^2 \tag{13}
$$

Seja I uma impureza, tal que I possa pertencer a  $\{H, I_G\}$ , então o ganho de informação  $G(T, x_i)$ de um nó  $T$  e com um atributo  $x_i$  é dado:

<span id="page-12-1"></span>
$$
G(T, x_i) = I(T) - I(T|x_i) \t\t(14)
$$

onde  $I(T)$  é a impureza do nó pai T, e  $I(T|x)$  é igual a soma das entropias dos filhos.

Porém, a Equação [14](#page-12-1) do Ganho de Informação apresenta problemas, tendo em vista que ela faz com que o método tenda a fazer muitas partições e divisões. Sendo assim, definimos a informação do split  $S_i(T, x_i)$  dada por

$$
S_i(T, x_i) = -\sum_{j=1}^{J} \frac{|T_j|}{|T|} \log \left(\frac{|T_j|}{|T|}\right),
$$
\n(15)

onde  $|S_j|$  é a cardinalidade da divisão  $j$ . Com isso, é possível trabalhar com o Razão do Ganho, dada por  $G_R$ , sendo

$$
G_R(T, x_i) = \frac{G(T, x_i)}{S_i(T, x_i)} \t{,} \t(16)
$$

e a partir disso, é desejável possuir um ganho maior e uma informação do split menor.

#### <span id="page-12-0"></span>3.1.4 Random Forest

Como forma de melhorar o algoritmo da árvore de decisões para um grande conjunto de dados,  $\acute{\text{e}}$  apresentado o classificador Random Forest. A partir de [\[9\]](#page-50-5), o Random Forest utiliza árvores para o seu aprendizado, porém, seleciona diversas árvores, com um número menor de atributos. Após isso, cada árvore apresentará uma previsão de classe e a classe que possuir mais votos se tornará a previsão do modelo.

Entrada:  $D, J, m, n, k$ Saída:  $\hat{y}$ 1 Defina  $\tilde{Y} := \operatorname{zeros}(n, J);$ 2 para  $j = 1, \ldots, m$  faça **3** Escolha uma amostra  $\mathcal{D}_j$  com k atributos; 4 Construa uma árvore de decisão com a amostra  $\mathcal{D}_j$ ;  $\mathfrak{s}$  Receba o output  $\tilde{y}$ ;  $\begin{array}{c|c} \mathbf{6} & \mathbf{para} \quad i = 1, \ldots, n \quad \textbf{f} \textbf{a} \textbf{ça} \end{array}$ 7 | Coloque  $\tilde{y}_i$  na forma **one-hot vector** e adicione-o em  $\tilde{Y}$ ; 8 Defina  $\hat{y} := \text{zeros}(n, 1)$  para  $i = 1, ..., n$  faça 9  $\hat{y}[i] := \operatorname{argmax} Y[i, :]$ ;

#### Algoritmo 1: Random Forest

<span id="page-13-1"></span>Seja J o número total de classes,  $x_i \in \mathbb{R}^p$  a amostra i do conjunto de treino,  $y_i$  a resposta e um conjunto de dados  $\mathcal{D} = \{(x_1, y_1), (x_2, y_2), \ldots, (x_n, y_n)\}, k$  o número de atributos a serem escolhidos e  $m$  o número de árvores da floresta a serem escolhidas. Então o procedimento para realizar esse classificador é apresentado no Algoritmo [1.](#page-13-1) Para facilitar a visualização do algoritmo, utilizamos uma imagem de  $[20]$ , na Figura [1](#page-13-0) que também apresenta o funcionamento do Random Forest.

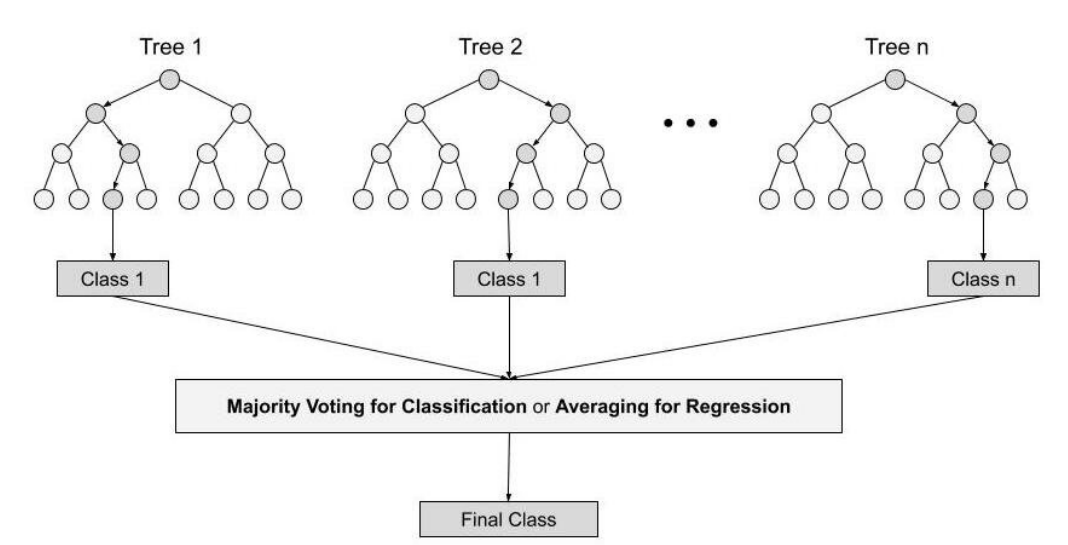

<span id="page-13-0"></span>Figura 1: Exemplo de Random Forest para  $n$  árvores

#### <span id="page-14-0"></span>3.1.5 Gradient Boosting

Segundo  $[21]$ , o Boosting é um modelo que começou respondendo uma pergunta de Michael Kearns, que desejava saber se seria possível tornar um algoritmo fraco de aprendizado para um algoritmo com forte aprendizado, e esta será a metodologia aplicada ao Gradient Boosting.

Seja uma função de avaliação  $L(y, F(x, \alpha_i, \rho_i))$ , podendo ser dada como por exemplo erro quadrático e erro absoluto. Em  $[11]$  é mostrado um problema que, em geral, é muito díficil de ser resolvido, veja a Equação [17.](#page-14-1) O algoritmo gradient boosting, veio para solucionar este problema, com a seguinte ideia, ao invés tentar resolver um problema muito difícil, a metodologia decompõe o mesmo em subproblemas menores, fáceis de resolver, facilitando assim, a sua convergência. Seja h uma função de base (também chamada de *weak learner* ou base learner) e seja  $F_m(x_i, \beta, \alpha_m) := \sum_{m=1}^M \beta_m h(x_i, \alpha_m)$ , então a solução ótima do problema  $F^*(x)$ é encontrada a partir do ajuste de parâmetros do seguinte problema de otimização

<span id="page-14-1"></span>
$$
F^*(x) = \underset{\beta,\alpha_m}{\text{argmin}} \sum_{i=1}^N L\left(y_i, F_m(x_i, \beta, \alpha_m)\right). \tag{17}
$$

Porém, como dito anteriormente, em geral é inviável resolver esse problema. Uma opção que podemos realizar é utilizar um algoritmo guloso em  $M$  etapas até atingir um critério de parada. Sendo assim, podemos utilizar um aproximador  $F_{m-1}(x)$ , e a função  $\beta_m h(x; \alpha_m)$  como um passo guloso em direção a  $F^*(x)$ .

$$
(\beta_m, \alpha_m) := \underset{\beta, \alpha}{\text{argmin}} \sum_{i=1}^N L(y_i, F_{m-1}(x_i) + \beta h(x_i; a)), \qquad (18)
$$

e

$$
F_m(x) := F_{m-1}(x) + \beta_m h(x; \alpha_m) \tag{19}
$$

Seja  $g_m(x_i)$  o gradiente em  $x_i$  na etapa m, então

<span id="page-14-2"></span>
$$
-g_m(x_i) := -\frac{\partial L(y_i, F(x_i))}{\partial F(x_i)} , \qquad (20)
$$

porém, este gradiente é a menor direção de descida para  $x_i$ , e não para todo vetor x. Sendo assim, vamos generalizar, na Equação [21](#page-14-2) e encontrar a parametrização  $h(x_i, \alpha_m)$  que possua a inclinação mais paralela possível de  $-g_m(x)$  sendo

$$
\alpha_m := \underset{\alpha,\beta}{\text{argmin}} \sum_{i=1}^N \left( -g_m(x_i) - \beta h(x_i, \alpha) \right)^2. \tag{21}
$$

Após encontrada  $\alpha_m$ , substituiremos  $-g_m(x)$  por  $h(x, \alpha_m)$ . Com isso, é performada uma busca na linha para obter o menor valor da função de perda, sendo

$$
\rho_m := \underset{\rho}{\text{argmin}} \sum_{i=1}^N L(y_i, F_{m-1}(x_i) + \rho h(x_i, \alpha_m)), \qquad (22)
$$

e a partir do passo  $\rho$ , atualizamos  $F_m$  da seguinte forma

$$
F_m(x) := F_{m-1}(x) + \rho_m h(x, \alpha_m) \tag{23}
$$

A partir disso, é apresentado o algoritmo para encontrar a solução do problema utilizando o Gradient Boost no Algoritmo [2.](#page-15-2)

Entrada: 
$$
\mathcal{D} = \{(x_1, y_1), (x_2, y_2), \ldots, (x_n, y_n)\}
$$

\nSaída:  $F_m(x)$ 

\n1  $F_0(x) := \operatorname{argmin}_{\rho} \sum_{i=1}^N L(y_i, \rho);$ 

\n2 para  $m = 1, \ldots, M$  faça

\n3  $\left[\begin{array}{c} \operatorname{para} \ i = 1, \ldots, N \ \operatorname{faça} \\ \vdots \\ \tilde{y}_i := -\frac{\partial L(y_i, F(x_i))}{\partial F(x_i)}; \end{array}\right],$ 

\n5  $\alpha_m := \operatorname{argmin}_{\alpha, \beta} \sum_{i=1}^N \left(\tilde{y}_i - \beta h(x_i, \alpha)\right)^2;$ 

\n6  $\rho := \operatorname{argmin}_{\rho} \sum_{i=1}^N L(y_i, F_{m-1}(x_i) + \rho h(x_i, \alpha_m));$ 

\n7  $F_m(x) := F_{m-1}(x) + \rho_m h(x, \alpha_m);$ 

Algoritmo 2: Gradient Boosting

<span id="page-15-2"></span>Finalizando, ao invés do Gradient Boosting obter a solução numa restrição suave do problema com o melhores parâmetros otimizados, na realidade é solucionado diversas vezes um problema de minimização a partir dos mínimos quadrados seguido de um parâmetro  $\rho$  para determinar o passo, esse algoritmo é feito em múltiplas etapas e utiliza uma função de base h que é um *weak learner*. Com relação à convergência do algoritmo, se a função de avaliação  $L$  for convexa, o que é geralmente satisfeita, então é garantida a convergência para a solução ótima em  $M$  etapas, veja em [\[26\]](#page-52-1).

#### <span id="page-15-0"></span>3.1.6 SVM

#### <span id="page-15-1"></span>3.1.6.1 Intuição do Problema

Considere um problema com duas classes, e que se deseje criar uma margem para separar as duas classes. Em [\[10\]](#page-50-2), podemos obter uma figura que apresenta interpretação geométrica da margem e a separação para duas classes, veja a Figura [2.](#page-16-0) Em [\[23\]](#page-51-5), é dito que quanto maior o tamanho da margem obtida, melhor, tendo em vista que assim os pontos estariam mais distantes do limite da mudança de classe, deixando o modelo mais estável.

Nas próximas subseções para o caso de problemas separáveis e apresentação a explicação de como obter seus modelos matem´aticos. Gostar´ıamos de ressaltar que toda a metodologia utilizada para explicá-lo foi utilizada a partir de  $[10]$  e  $[23]$ .

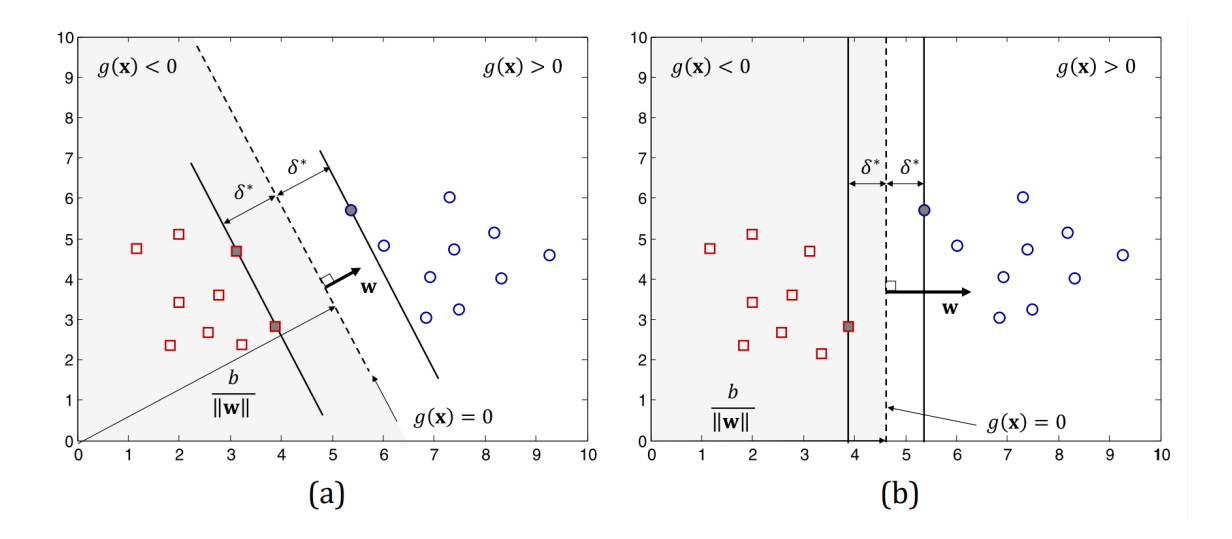

<span id="page-16-0"></span>Figura 2: Interpretação geométrica da margem da separação

#### <span id="page-16-1"></span>3.1.6.2 SVM Linear

Seja  $\mathcal{D} = \{(x_1, v_1), \ldots, (x_n, v_n)\}\$ , sendo um conjunto de dados que possua duas classes, onde para todo $i=1,\ldots,N$  temos

$$
v_i = \begin{cases} +1, & \text{se } x_i \in C_0 \\ -1, & \text{se } x_i \in C_1 \end{cases} \tag{24}
$$

Além disso, suponha que seja decidido utilizar separar as duas classes por um plano em  $\mathbb{R}^n$  dado por  $g(x)$  com sua normal sendo  $w \in \mathbb{R}^n$  e o seu termo independente sendo  $b \in \mathbb{R}$ . Portanto, temos que  $g(x)$  pode ser escrito como

<span id="page-16-2"></span>
$$
g(x) := w^{\top} x + b \tag{25}
$$

Veja que caso

- $\bullet\,$   $g(x)>0,$ então a região da classe estará em $C_0$
- $\bullet\,$   $g(x)<0,$ então a região da classe estará em $C_1.$
- $g(x) = 0$ , então será o plano que separa as duas classes.

Tendo em vista que  $w$  é normal ao plano, então o vetor unitário  $\frac{w}{\|w\|_2}$  é ortogonal ao plano  $g(x) = 0$ . Em [\[10\]](#page-50-2), é dito que a distância  $\delta$  de um ponto qualquer em  $\mathcal D$  até  $g(x) = 0$  é dada por

$$
\delta_i = \frac{v_i g(x_i)}{\|w\|_2} \,,\tag{26}
$$

e como a margem é a menor distância entre todos os pontos de  $\mathcal{D}$ , então a solução do problema seria obter o mínimo dentre todos  $\delta_i$ , o problema é que isso pode ter infinitas soluções se  $g(x_i)$ for multiplicado por uma constante. Portanto, com o intuito de obter uma única solução, será utilizado o hiperplano canônico que é um hiperplano normalizado, com isso o valor da margem  $\delta^{\star}$  é dado por

<span id="page-17-0"></span>
$$
\delta^* = \frac{1}{\|w\|_2} \tag{27}
$$

Como o objetivo de maximizar a margem  $\delta^{\star}$ , então desejamos minimizar  $\|w\|_2$ . Para facilitar o problema de otimização, vamos minimizar  $||w||_2^2$ . Além disso, os pontos  $\tilde{x}_i$  contidos exatamente na margem de separação são chamados de vetores suporte e pela definição do hiperplano, temos que

$$
g(\tilde{x}_i) = \begin{cases} +1, & \text{se } \tilde{x}_i \in C_0 \\ -1, & \text{se } \tilde{x}_i \in C_1 \end{cases} \tag{28}
$$

sendo assim, podemos formular o problema de otimização da seguinte forma

$$
\min_{\mathbf{z}} \frac{1}{2} ||w||_2^2,
$$
  
s.a.  $v_i g(x_i) \ge 1, \quad i = 1, ..., N$  (29)

Note que  $||w||^2 = w^{\top}w$ , além disso esse problema é convexo, já que possui função objetivo convexa e as restrições são afins, porém o Problema [29](#page-17-0) não está na forma de um problema de otimização convexa (veja [\[5\]](#page-50-7)), portanto

<span id="page-17-1"></span>
$$
\min_{\mathbf{\hat{z}}} \, \frac{1}{2} w^{\top} w, \n\text{s.a.} \quad 1 - v_i g(x_i) \le 0, \quad i = 1, \dots, N
$$
\n(30)

para cada restrição de desigualdade, associaremos à ela, multiplicadores de Lagrange  $\lambda \succeq 0$  e a função Lagrangeana será dada da seguinte forma

$$
\mathcal{L}(b, w, \lambda) = \frac{1}{2} w^{\top} w + \sum_{i=1}^{N} \lambda_i (1 - v_i g(x_i)) \tag{31}
$$

A partir de [\[5\]](#page-50-7), o problema [29](#page-17-0) tem solução primal e dual ótima (com gap igual zero) se satisfazer as condições KKT, apresentadas abaixo

- 1. Primal viável:  $1 v_i g(x_i) \leq 0, i = 1, ..., N$ .
- 2. Dual viável:  $\lambda \succeq 0$ .
- 3. Complementary slackness:  $\lambda_i(1-v_ig(x_i))=0, i=1,...N$

4.  $\nabla_{b,w}\mathcal{L}(x, w, \lambda) = 0$ , portanto

$$
\frac{\partial \mathcal{L}}{\partial b} = \sum_{i=1}^{N} \lambda_i v_i = 0 , \qquad (32)
$$

e

$$
\frac{\partial \mathcal{L}}{\partial w} = w - \sum_{i=1}^{N} \lambda_i v_i x_i = \mathbf{0} \tag{33}
$$

sendo  ${\bf 0}$ um vetor nulo com $N$  componentes.

A partir das condições KKT apresentadas acimas e da Equação [25,](#page-16-2) então podemos reescrever [31](#page-17-1) da seguinte forma

$$
\mathcal{L}(b, w, \lambda) = \frac{1}{2} w^{\top} w + \sum_{i=1}^{N} \lambda_{i} - \sum_{i=1}^{N} \lambda_{i} v_{i} g(x_{i})
$$
\n
$$
= \frac{1}{2} w^{\top} w + \sum_{i=1}^{N} \lambda_{i} - w^{\top} \sum_{i=1}^{N} \lambda_{i} v_{i} x_{i} - \sum_{i=1}^{N} \lambda_{i} v_{i} b
$$
\n
$$
= \frac{1}{2} w^{\top} w + \sum_{i=1}^{N} \lambda_{i} - w^{\top} \sum_{i=1}^{N} \lambda_{i} v_{i} x_{i} - b \sum_{i=1}^{N} \lambda_{i} v_{i}
$$
\n
$$
= \frac{1}{2} w^{\top} w + \sum_{i=1}^{N} \lambda_{i} - w^{\top} w
$$
\n
$$
= -\frac{1}{2} w^{\top} w + \sum_{i=1}^{N} \lambda_{i}
$$
\n
$$
= -\frac{1}{2} \sum_{j=1}^{N} w_{j}^{2} + \sum_{i=1}^{N} \lambda_{i}
$$
\n
$$
= -\frac{1}{2} \sum_{j=1}^{N} \left( \sum_{i=1}^{N} \lambda_{i} v_{i} x_{i}^{(j)} \right)^{2} + \sum_{i=1}^{N} \lambda_{i}
$$
\n
$$
= -\frac{1}{2} \sum_{i=1}^{N} \sum_{k=1}^{N} \lambda_{i} \lambda_{k} v_{i} v_{k} x_{i}^{\top} x_{k} + \sum_{i=1}^{N} \lambda_{i}.
$$
\n(34)

Segundo [\[5\]](#page-50-7), o Lagrangeano sempre retorna um limite inferior ao problema primal, e o dual lagrangeano pode ser escrito da seguinte forma

<span id="page-18-0"></span>
$$
\max \quad -\frac{1}{2} \sum_{i=1}^{N} \sum_{k=1}^{N} \lambda_i \lambda_k v_i v_k x_i^{\top} x_k + \sum_{i=1}^{N} \lambda_i ,
$$
\n
$$
\text{s.a.} \quad \sum_{i=1}^{N} \lambda_i v_i = 0, \quad i = 1, \dots, N
$$
\n
$$
\lambda \geq \mathbf{0}.
$$
\n
$$
(35)
$$

É possível resolver o Problema [35](#page-18-0) e encontrar  $\lambda^*$ . A partir das condições KKT, temos que

<span id="page-19-1"></span>
$$
w^* = \sum_{i=1}^N \lambda_i^* v_i x_i , \qquad (36)
$$

então a partir da solução dual, encontrar  $\lambda^*$ , é fácil encontrar  $w^*$ , porém, ainda é preciso saber o valor de  $b^*$ . Pelas condições KKT de complementariedade, temos que se

$$
\begin{cases}\n\lambda_i^* > 0 \Rightarrow v_i g^*(x_i) = 1, \\
1 - v_i g^*(x_i) < 0 \Rightarrow \lambda_i^* = 0.\n\end{cases}
$$
\n(37)

Segundo [\[23\]](#page-51-5), para  $\lambda_i^* > 0$ , a função  $v_i g^*(x_i)$  é denominada de vetores suporte e possuem margem escalada igual a 1. Defina $v_i = 1$ , então o vetores suportes ativos são dados por

$$
g(x_i) = 1 \Rightarrow \tag{38}
$$

$$
w^{\star \top} x_i + b^{\star} = 1 \Rightarrow \tag{39}
$$

$$
b^* = 1 - w^{*^{\top}} x_i,\tag{40}
$$

como os vetores suporte possuem as menores margens, então

$$
b^* = 1 - \min_{i:v_i=1} w^{\star^\top} x_i . \tag{41}
$$

#### <span id="page-19-0"></span>3.1.6.3 SVM N˜ao Linear

Segundo [\[10\]](#page-50-2), a formulação dual do SVM não linear pode ser facilmente encontrada a partir da formulação dual do SVM linear, utilizando um *truque* do núcleo. De acordo com o autor, é possível substituir a Equação [36](#page-19-1) na Equação [25](#page-16-2) e obter

$$
g(x) = \sum_{i=1}^{N} \lambda_i^* v_i x^\top x_i + b \tag{42}
$$

e substuir o produto interno  $x^{\top} x_i$  por uma função não linear  $k(x_i, x_j)$ . Além disso, definindo  $\theta := (\lambda_1 v_1, \dots, \lambda_n v_n)$  e  $V = (v_1, \dots, v_n)$ , temos que

$$
\theta V^{\top} = \sum_{i=1}^{N} \lambda_i \tag{43}
$$

além disso, seja  $K$  a matriz de núcleo, então

$$
\theta K \theta^{\top} = \sum_{i=1}^{N} \sum_{j=1}^{N} \lambda_i \lambda_j v_i v_j k(x_i, x_j) . \qquad (44)
$$

Sendo assim, a partir de [35,](#page-18-0) podemos formular o dual do SVM não linear da seguinte forma

$$
\max \quad -\frac{1}{2}\theta K \theta^{\top} + \theta V^{\top} ,
$$
  
s.a. 
$$
\mathbf{1}^{\top} \theta = \mathbf{0},
$$
  

$$
v_i \theta_i \geq 0, \quad i = 1, ..., N
$$
 (45)

sendo K a matriz de núcleo, 1 um vetor com todos elementos iguais a um e  $\bf{0}$  um vetor com todos elementos iguais a zero.

#### <span id="page-20-1"></span>3.1.6.4 Considerações finais sobre o SVM

Apresentamos o SVM original que é utilizado para problemas com duas classes. Porém, é possível generalizá-lo para múltiplas classes, veja em  $[2]$ . Seja m o número de classes, existem duas metodologias para fazer isso:

- 1. One-to-One: É feita uma combinação simples de 2 a 2 entre as  $m$  classes e o SVM é realizado  $m(m-1)/2$  vezes.
- 2. One-to-Rest: Cada classe é separada de todas as outras. Ou seja, seja uma classe  $C_i$ , então o método SVM vai considerar somente duas classes, as que pertencem a  $C_i$  e as que não pertencem a  $C_i$ . Para isso, será necessário realizar o SVM m vezes.

Em [\[2\]](#page-50-8), é apresentado um exemplo com três classes e é feita a metodologia  $One-to-One$  na Figura [3](#page-20-0) e One-to-Rest na Figura [4.](#page-21-0)

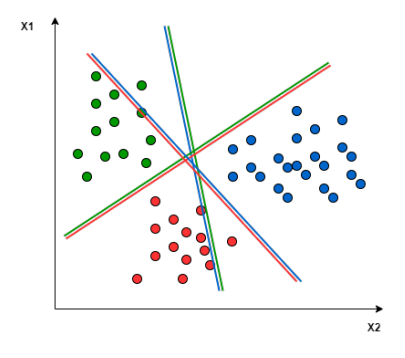

<span id="page-20-0"></span>Figura 3: Interpretação gráfica utilizando One-to-One para três classes

Na Seção [3.1.6.3,](#page-19-0) é apresentada a função de núcleo dada por  $k(\hat{x}, x)$ . Segundo [\[3\]](#page-50-9), existem algumas funções clássicas para  $k$ , dentre elas

<span id="page-20-2"></span>1. Linear: Quando  $k \notin \text{linear}$ , então volta-se ao caso do SVM linear apresentado em [3.1.6.2.](#page-16-1)

$$
k(\hat{x}, x) = \hat{x}x^{\top} \tag{46}
$$

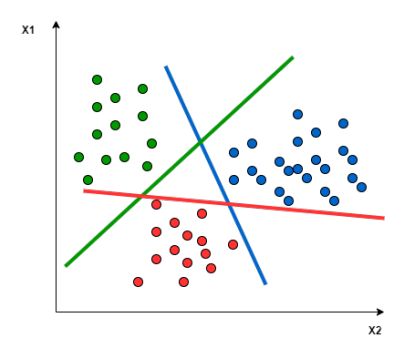

<span id="page-21-0"></span>Figura 4: Interpretação gráfica utilizando One-to-Rest para três classes

2. Polinomial: Sendo uma função polinomial de grau  $r$ , dada por

<span id="page-21-3"></span>
$$
k(\hat{x}, x) = (\hat{x}x^{\top} + c)^{r}, \qquad (47)
$$

onde  $c$  é uma constante.

3. RBF: Uma função radial, comumente utilizada quando não se tem um conhecimento prévio dos dados, com o parâmetro  $\gamma > 0$ 

<span id="page-21-5"></span><span id="page-21-4"></span>
$$
k(\hat{x}, x) = \exp(-\gamma \|\hat{x} - x\|^2), \qquad (48)
$$

4. Sigmoide: Sendo uma função

$$
k(\hat{x}, x) = \tanh\left(\gamma \hat{x} x^\top + c\right),\tag{49}
$$

com parâmetro $\gamma>0$ e $c$ uma constante.

A partir de [\[16\]](#page-51-6), temos a Figura [5](#page-22-0) onde apresenta a diferença entre as funções  $k(\hat{x}, x)$ .

#### <span id="page-21-1"></span>3.1.7 Redes Neurais

#### <span id="page-21-2"></span>3.1.7.1 Perceptron

Segundo [\[14\]](#page-51-7), o modelo de Redes Neurais se chamava Perceptron e começou sendo utilizado com um simples neurônio, que recebia como entrada valores  $x_i$  com seus respectivos termos  $w_i$ , esses valores eram somados e ao final era somado um *bias* que é dado por  $b \in \mathbb{R}$ . Portanto, dado um vetor  $x := (x_1, \ldots, x_n)$  e um vetor w com seus respectivos pesos tal que  $w := (w_1, \ldots, w_n)$ , então a soma $z \in \mathbb{R}$ será dada da seguinte forma

$$
z := w^{\top} x + b \tag{50}
$$

e o valor da resposta y pode ser igual ao valor de z.

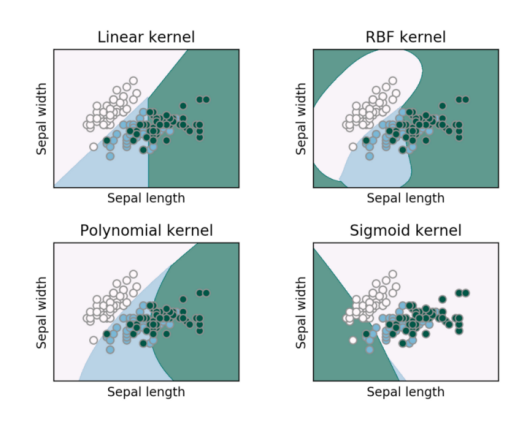

<span id="page-22-0"></span>Figura 5: Diferença dos classificadores SVM

#### <span id="page-22-1"></span>3.1.7.2 Funções de ativação

O valor da resposta y não precisa necessariamente ser igual a  $z$ . Na realidade, em muitos casos, é utilizada uma função não-linear, chamada de função de ativação  $g(z)$ , onde  $y = g(z)$ . De acordo com  $[14]$ , existem diversos tipos de função de ativação, dentre eles:

1. Função sigmoide, ela mapeia todos valores de saída no intervalo de [0, 1], ela é muito útil para colocar em outliers pr´oximos de 0 ou 1.

$$
g(z) = \frac{1}{1 + \exp(-z)}
$$
(51)

2. Função Tanh, uma função similar da sigmoide, porém, de acordo com  $[14]$ , geralmente apresenta resultados melhores que a sigmoide. Os valores dessa função variam pertencem ao intervalo  $[-1, 1]$ .

$$
y = g(z) = \tanh(z) = \frac{\exp(z) - \exp(-z)}{\exp(z) + \exp(-z)}
$$
(52)

3. Função ReLU, uma função muito utilizada, e que se aproxima da função linear. Ela possui o valor da função linear, caso  $z \geq 0$ , e caso contrário seu valor é igual a zero.

$$
y = g(z) = \text{ReLU}(z) = \max\{z, 0\}
$$
 (53)

A partir de [\[15\]](#page-51-8), podemos observar a Figura [6,](#page-23-0) que apresenta as funções de ativação que foram citadas acima. Enquanto as curvas sigmoide e tanh são curvas mais suaves, a curva ReLU é mais brusca. Apresentar uma curvatura mais suave é bom por ter derivadas bem definidas em todos os pontos, porém valores de  $z$  muito altos deixam o valor próximo de 1, onde o gradiente  $\acute{e}$  próximo de zero e isso atrapalha no aprendizado, já na curva ReLU, existe um ponto onde o gradiente não é definido, porém seu valor será diferente de zero para valores altos de z.

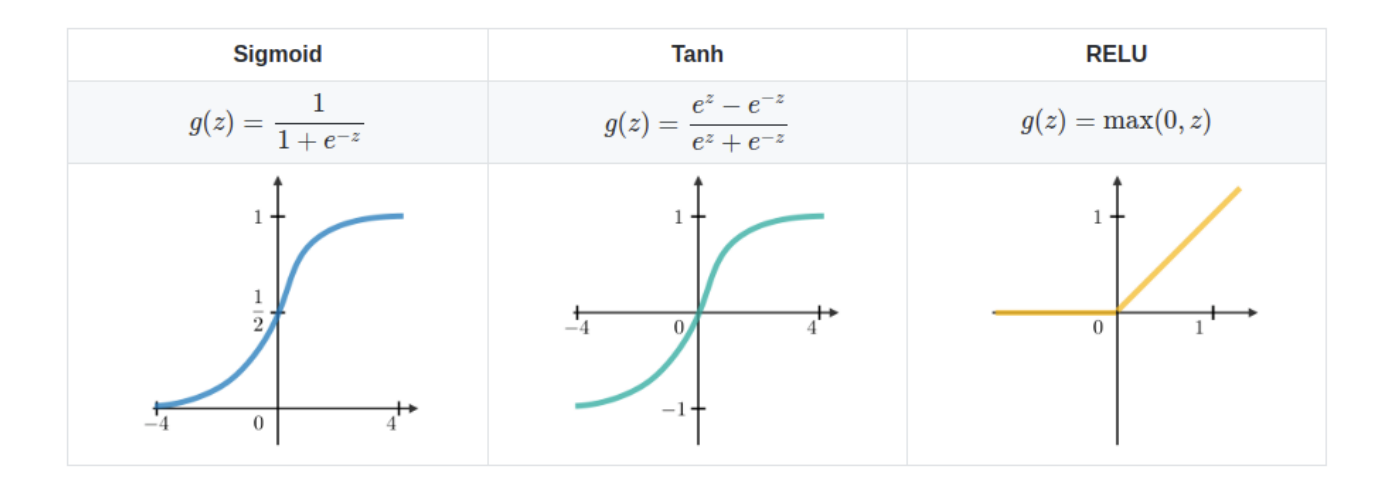

<span id="page-23-0"></span>Figura 6: Tipos de funções não-lineares de ativação

#### <span id="page-23-2"></span>3.1.7.3 Perceptron de Múltiplas Camadas (MLP)

Em [\[18\]](#page-51-9), foi demonstrado que o Perceptron não conseguiria calcular uma função simples de XOR e assim foi visto que seria necessário possuir mais camadas no modelo. O modelo de perceptrons de múltiplas camadas é chamado de MLP e ele é constituído da seguinte forma: uma camada de entrada x, camadas escondidas h e a camada de saída y. Em sua arquitetura padr˜ao, cada camada ´e totalmente conectada com a camada seguinte, veja a Figura [7](#page-23-1) retirada de  $[14]$ .

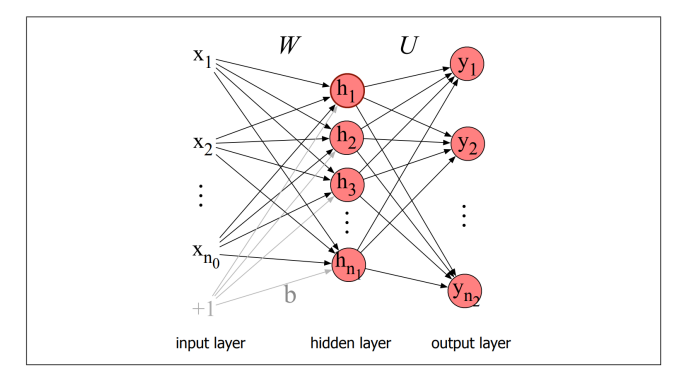

<span id="page-23-1"></span>Figura 7: Exemplo de MLP com uma camada escondida

Seja uma rede com três camadas possuindo a camada de entrada sendo a camada 0 com  $n_0$  nós, a camada 1 sendo a camada escondida com  $n_1$  nós e a camada 2 sendo a camada de saída com  $n_2$  nós e seja  $g(z)$  uma função de ativação. Portanto, temos que  $x \in \mathbb{R}^{n_0},$   $h \in \mathbb{R}^{n_1}$  e  $y \in \mathbb{R}^{n_2}$ . Portanto, podemos definir a matriz de pesos  $W \in \mathbb{R}^{n_1 \times n_0}$ 

$$
h = g(Wx + b) \t{,} \t(54)
$$

além disso, seja U uma matriz de pesos da camada última camada escondida (neste caso, a camada 1, portanto  $U \in \mathbb{R}^{n_2 \times n_1}$ ). De acordo com [\[14\]](#page-51-7), ocorrem casos na literatura que não se adiciona o bias neste caso, portanto para simplificar o modelo a saída intermediaria  $z$  será dada por

$$
z = Uh \tag{55}
$$

Foi dito que  $z$  é uma saída intermediária, tendo em vista que  $z$  é um vetor com números reais e para classifica¸c˜ao ´e preciso de um vetor de probabilidade. Sendo assim, para normalizar o vetor e colocá-lo numa distribuição de probabilidade, vamos utilizar a mesma técnica da Regressão Logística, apresentada na Seção [3.1.1,](#page-9-0) que utiliza a Equação [2](#page-9-4) que apresenta a função softmax, e é por esse motivo que é dito que a rede neural é como uma regressão logística em diversas camadas.

Seja  $a^i$  a saída da camada i,  $W^i$  os pesos da camada i e  $z^i$  a combinação dos pesos e do bias na camada i,  $b^i$  o bias na camada i e  $g^i$  a função de ativação da camada i. Sendo assim, o Algoritmo [3](#page-24-1) apresenta para resolver um problema com n camadas escondidas.

Entrada: x Saída:  $\hat{y}$  $a^0 := x;$  $\mathbf z \text{ para } i=1,\ldots,n \text{ faça}$  $\begin{aligned} \mathbf{a} \quad &\mid \quad z^i := W^ia^{i-1} + b^i; \end{aligned}$ 4  $a^i := g^i(z^i);$ 5  $\hat{y} := a^n;$ 

#### Algoritmo 3: MLP com n camadas

<span id="page-24-1"></span> $\acute{E}$  preciso ressaltar que, ao possuir múltiplas camadas, é preciso utilizar uma função de ativação não linear, caso contrário o problema seria equivalente a possuir somente uma camada. **Prova:** Sejam as camadas  $k - 1$  e k com seus respectivos  $a, W, z, b$  e admita que q seja linear, ou seja  $a^k := z^k$ . Então  $z^k := W^k(a^{k-1}) + b^k$ , porém como  $a^k = z^k$ , então temos que  $z^k := W^k(W^{k-1}a^{k-2} + b^{k-1}) + b^k$ . Defina  $\tilde{b} := W^k b^{k-1} + b^k$  e  $\tilde{W} := W^k W^{k-1}$ , então  $z^k:=\tilde{W}a^{k-2}+\tilde{b}$  e podemos realizar essa mesma operação  $k$  vezes e assim obtemos  $z^k:=\hat{W}a^0+\hat{b},$ como  $a^0 := x$ , então  $z^k := \hat{W}x + \hat{b}$ , sendo assim equivalente a uma rede com somente uma camada.

#### <span id="page-24-0"></span>3.1.7.4 Treinamento das Redes Neurais

O objetivo das redes neurais é ter um procedimento de treinamento para  $W^i$  e  $b^i$  em cada camada i, com o intuito de se aproximar ao valor real de y.

Primeiramente, para treinar as redes neurais, é preciso definir uma função de perda  $L$  que modele a distância entre a saída do sistema e a saída desejada. Seja  $K$  o número de classes do problema, segundo  $[14]$ , assim como na Regressão Logística, normalmente se utiliza a função de perda sendo a entropia cruzada, apresentada na Equação [5.](#page-10-1)

Em seguida, são encontrados parâmetros que minimizem a função de perda. Isso geralmente  $\acute{e}$  feito utilizando o algoritmo de otimização do gradiente descendente. Para fazer isso é preciso saber o gradiente da função de perda, porém em redes neurais com diversos parâmetros e camadas, ´e dificil calcular a derivada parcial de um peso em camadas iniciais, quando a perda ocorrer muitas camadas depois. De acordo com [\[14\]](#page-51-7), para resolver isso, o algoritmo utiliza a retropropagação do erro e a retropropagação da diferenciação.

#### <span id="page-25-0"></span>3.2 Descrição Experimental da Metodologia

#### <span id="page-25-1"></span>3.2.1 Pré-processamento

Para conseguirmos prever a nota da última prova de um aluno a partir das variáveis, seguimos algumas etapas que envolvem a manipulação de dados e escolha de diferentes modelos de aprendizado de máquina supervisionado.

Como queremos que todas as variáveis sejam numéricas, a primeira coisa que precisamos fazer é analisar a base de dados e realizar as devidas manipulações de acordo com a sua classificação. Nesse trabalho as modificações foram feitas seguindo o critério:

- Variáveis binárias Substituímos os rótulos das variáveis para 0 ou 1.
- Variáveis qualitativas nominais Transformar em variáveis  $dummy$ .

As variáveis binárias são um caso especial de variáveis qualitativas nominais, na qual possuem apenas dois tipos de valores possíveis, como por exemplo se a pessoa tem ou não acesso a internet. Levando em consideração que a maioria dos modelos de classificação trabalham com valores num´ericos, alteramos os atributos para serem 0 ou 1, possibilitando utilizar a mesma informação nos modelos, mas com uma codificação diferente.

As variáveis qualitativas nominais não possuem uma relação de ordem ou grau. Então, caso elas possuam mais de dois valores distintos, sua substituição não pode ser dada por um conjunto de n´umero inteiros crescentes, por exemplo. Sendo assim, tem-se a necessidade de transformá-las em variáveis dummy, a partir da codificação one-hot.

A codificação one-hot realiza uma transformação das variáveis aumentando sua dimensão e binarizando-a. Seja a uma variável que possua n grupos e seja  $x_{\delta}$  a variável x transformada pela codificação one-hot. Portanto,  $x_{\delta} \in \{0,1\}^n$ , e cada coluna de  $x_{\delta}$  é denotada sendo uma variável

dummy. Nesta codificação, cada variável dummy representa um grupo, e caso o grupo seja ativo, então seu valor será dado por 1 e caso contrário seu valor será igual a 0, representando a negação do valor específico. Na Tabela [1,](#page-26-0) é apresentado um exemplo onde temos uma variável nominal com 4 grupos que depois de sua codificação one-hot, se tornam 4 variáveis dummy.

|        |                   | Codificação One-hot |  |                                   |  |  |
|--------|-------------------|---------------------|--|-----------------------------------|--|--|
| Nome   | Profissão         |                     |  | medico professor motorista musico |  |  |
| João.  | Médico            |                     |  |                                   |  |  |
| Maria. | Professor         |                     |  |                                   |  |  |
|        | Isabela Motorista |                     |  |                                   |  |  |
| José.  | Músico            |                     |  |                                   |  |  |

<span id="page-26-0"></span>Tabela 1: Exemplo de codificação one-hot

Após codificar as variáveis para que todas tenham atributos numéricos, passamos para a parte de análise individual. Observamos algumas estatísticas das variáveis quantitativas discretas e qualitativas ordinais, como a média, mediana, desvio padrão, visando identificar o comportamento e o tipo de distribui¸c˜ao probabil´ıstica que os dados obedecem. O estudo dessas estatísticas é importante pois auxiliará a encontrar valores aberrantes do dataset que pode deixar os modelos tendenciosos, prejudicando a predição.

Além da análise individual das variáveis é muito importante a parte da análise multivariável, na qual identificamos através da matriz de correlação e de coeficientes de correlação, qual é a influência das variáveis entre si. Uma variável com alto nível de correlação com outra pode ser descartada em alguns casos, como quando elas possui o mesmo tipo de informação, isso ajuda a diminuir a complexidade necessária. No entanto, escolher qual das variáveis descartar pode influenciar no resultado do modelo.

Padronizar o conjunto de dados também é muito importante, pois frequentemente os datasets contém variáveis em escalas diferentes, o que pode ser prejudicial para os modelos por ter atributos desproporcionalmente distantes uns dos outros. Padronização é indicado para variáveis que possuem uma distribuição simétrica e que não tenha outliers. No entanto para distribuições assimétricas é possível fazer uma transformação logarítmica antes da padronização para deixar a distribuição mais simétrica. No caso de outliers, é possível retira-los da base de dados antes ou então utilizar um tipo de padronização robusta a outliers.

Segundo  $[10]$ , as análises estatísticas individuais são boas para encontrar prováveis *outliers*, entretanto a melhor forma para detectar uma amostra aberrante é através das abordagens baseadas em distribuições ou distâncias. Nós utilizamos a abordagem baseada em distâncias que utiliza função de distância ou de similaridade para determinar os registros mais afastados do dataset, essa abordagem considera todas as variáveis, portanto identifica uma amostra atípica em relação ao resto.

Além disso, nos nossos experimentos realizamos a padrozinação pelo Z-score, que se refere a normalizar todos valores do dataset tal que a média seja igual a zero e o desvio-padrão igual a um. Seja $x$ uma variável que desejamos analisar,  $\bar{x}$ a média de  $x$  e  $\sigma_x$ o desvio-padrão de  $x,$ a fórmula para encontrar o novo valor padronizado pelo Z-score  $\hat{x}$ , é dada a partir da Equação [56.](#page-27-2)

$$
\hat{x} := \frac{x - \bar{x}}{\sigma_x} \tag{56}
$$

<span id="page-27-2"></span>Por fim, vale ressaltar que como o nosso objetivo é de prever a nota final  $'G3'$  dos alunos baseado em suas informações pessoais, não queremos que outras notas influenciem o resultado. Sendo assim, nós criamos uma coluna alvo que representa a nota final ' $G3'$ ' e após isso, removemos as colunas ' $G1'$ , ' $G2'$ , ' $G3'$  da nossa matriz de dados.

#### <span id="page-27-0"></span>3.2.2 Métricas de avaliação

Neste tópico, apresentaremos algumas das métricas de avaliação mais comuns no ramo de Inteligência Computacional. Com o objetivo de facilitar a compreensão das métricas para o leitor, vamos primeiro apresentar o caso binário, para depois mostrarmos o caso geral, multiclasse.

#### <span id="page-27-1"></span>3.2.2.1 Caso binário

Suponha que um conjunto de dados  $\mathcal{D} = \{(x_1, y_1), \ldots, (x_n, y_n)\}\)$  possua duas classes, com y podendo ser positivo ou negativo. Além disso, suponha que um modelo tenha sido treinado e sua solução encontrada seja dada por  $\hat{y} \in \{-1, 1\}^n$ . Portanto

- 1. Caso  $y < 0$ 
	- (a) Caso  $\hat{y} = y$ : Obtivemos um verdadeiro negativo  $(V_N)$
	- (b) Caso  $\hat{y} \neq y$ : Obtivemos um falso negativo  $(F_N)$
- 2. Caso  $y > 0$ 
	- (a) Caso  $\hat{y} = y$ : Obtivemos um verdadeiro positivo  $(V_P)$
	- (b) Caso  $\hat{y} \neq y$ : Obtivemos um falso positivo  $(F_P)$

A partir disso, é possível obter uma matriz que apresenta os erros e os acertos do modelo, comparando com o resultado esperado. Esta matriz é chamada de matriz de confusão e é apresentada na Tabela [2.](#page-28-0)

Após realizada a contagem de todos termos e a obtenção da matriz de confusão, é possível calcular métricas de avaliação do modelo [\[25\]](#page-52-2).

|      |      | Detectada      |
|------|------|----------------|
|      |      | $\hat{y} = +1$ |
| Real |      | Ħр             |
|      | $+1$ |                |

<span id="page-28-0"></span>Tabela 2: Matriz de confusão para classificação binária

1. Acurácia: Indica o percentual de classes classificadas corretamente pelo modelo. Ela é uma boa indicação geral de como o modelo performou, porém não deve ser utilizada com dados desbalanceados.

<span id="page-28-2"></span>
$$
A := \frac{V_P + V_N}{V_P + V_N + F_P + F_N} \,. \tag{57}
$$

2. Precis˜ao: Apresenta o percentual de classes positivas classificadas corretamente. A precis˜ao ´e comumente utilizada quando falsos positivos s˜ao muito mais prejudiciais que os falsos negativos.

$$
P := \frac{V_P}{V_P + F_P} \tag{58}
$$

Caso o denominador seja igual a zero, definimos que  $P := 0$ .

3. Revocação: Calcula o percentual de positivos encontrados dentre todos os positivos. Normalmente utilizada em situações que falsos negativos são considerados muito mais prejudiciais do que falsos positivos.

<span id="page-28-3"></span>
$$
R := \frac{V_P}{V_P + F_N} \tag{59}
$$

Caso o denominador seja igual a zero, definimos que  $R := 0$ .

4. F1-Score: Apresenta a média harmônica entre a precisão e o revocação. O F1-Score é comumente utilizado quando se deseja possuir tanto uma boa precis˜ao quanto uma boa revocação. Esta técnica de avaliação também é uma ótima forma de analisar uma métrica ao invés de duas, caso esta métrica esteja com valor baixo, então isso é um indicativo de que ou a precisão ou a revocação está baixa.

<span id="page-28-4"></span>
$$
F_1 := 2 \cdot \frac{P \cdot R}{P + R} \tag{60}
$$

Caso o denominador seja igual a zero, definimos que  $F_1 := 0$ .

#### <span id="page-28-1"></span>3.2.2.2 Caso multiclasse

Suponha que um conjunto de dados  $\mathcal{D} = \{(x_1, y_1), \ldots, (x_n, y_n)\}\)$  possua k classes, tal que

 $y \in \{\mathcal{C}_1, \ldots, \mathcal{C}_k\}^n$ . Além disso, suponha que um modelo tenha sido treinado e sua solução encontrada seja dada por  $\hat{y} \in \{\mathcal{C}_1, \ldots, \mathcal{C}_k\}^n$ . Assim como no caso binário, apresentado na Seção  $3.2.2.1$ , segundo  $[24]$ , também é possível realizar uma comparação entre a classe preditiva e a real para o caso multiclasse. Seja a Tabela [3,](#page-29-0) a matriz de confus˜ao para k classes. Para

|            |                 | Detectada $(\hat{y})$ |                 |                 |  |                 |
|------------|-----------------|-----------------------|-----------------|-----------------|--|-----------------|
|            |                 | $\mathcal{C}_1$       | $\mathcal{C}_2$ | $\mathcal{C}_3$ |  | $\mathcal{C}_k$ |
|            | $\mathcal{C}_1$ | $a_{11}$              | $a_{12}$        | $a_{13}$        |  | $a_{1k}$        |
|            | $\mathcal{C}_2$ | $a_{21}$              | $a_{22}$        | $a_{23}$        |  | $a_{2k}$        |
| Real $(y)$ | $\mathcal{C}_3$ | $a_{31}$              | $a_{32}$        | $a_{33}$        |  | $a_{3k}$        |
|            |                 |                       | $\vdots$        |                 |  | $\vdots$        |
|            | $\mathcal{C}_k$ | $a_{k1}$              | $a_{k2}$        | $a_{k3}$        |  | $a_{kk}$        |

<span id="page-29-0"></span>Tabela 3: Matriz de confusão para k classes

cada classe  $\mathcal{C}_i$ , teremos suas respectivas  $V_P^{(i)}$  $F_P^{(i)},\ F_N^{(i)},\ V_N^{(i)},\ F_P^{(i)}$  $P_P^{(i)}$ , que são encontradas a partir da Equação [61.](#page-29-1)

$$
V_P^{(i)} := a_{ii} , \qquad F_P^{(i)} := \sum_{\substack{j=1 \ j \neq i}}^k a_{ji} , \qquad F_N^{(i)} := \sum_{\substack{j=1 \ j \neq i}}^k a_{ij} , \qquad V_N^{(i)} := \sum_{\substack{j=1 \ j \neq i}}^k \sum_{\substack{l=1 \ l \neq i}}^k a_{jl} \qquad (61)
$$

A partir disso, para cada classe  $\mathcal{C}_i$ , é possível calcular a precisão  $P^{(i)}$  pela Equação [58,](#page-28-2) a revocação  $R^{(i)}$  pela Equação [59](#page-28-3) e o F1-score  $F_1^{(i)}$  pela equação [60.](#page-28-4) Seja  $\gamma_i$  a porcentagem da classe  $\mathcal{C}_i$  em comparação ao total de classes, então:

1. Acurária Multiclasse

$$
A := \frac{\sum_{i} V_{P}^{(i)} + \sum_{i} V_{N}^{(i)}}{\sum_{i} V_{P}^{(i)} + \sum_{i} V_{N}^{(i)} + \sum_{i} F_{P}^{(i)} + \sum_{i} F_{N}^{(i)}}
$$
(62)

2. Precisão Multiclasse

<span id="page-29-1"></span>
$$
P := \sum_{i=1}^{k} \gamma_i P^{(i)} \tag{63}
$$

3. Revocação Multiclasse

$$
R := \sum_{i=1}^{k} \gamma_i R^{(i)} \tag{64}
$$

4. F1-score Multiclasse

$$
F_1 := \sum_{i=1}^k \gamma_i F_1^{(i)} \ . \tag{65}
$$

#### <span id="page-30-0"></span>3.2.3 Parâmetros dos modelos

Após analisados os modelos utilizados e as métricas de avaliação, decidimos determinar as funções e os parâmetros dos modelos. Variamos os parâmetros de todos modelos, com exceção da Classificação Bayesiana, e apresentaremos todos os resultados obtidos na Seção [4.](#page-33-0)

#### <span id="page-30-1"></span>3.2.3.1 Regressão Logística

Para realizar a Regressão Logística que foi apresentada na Seção [3.1.1,](#page-9-0) nós utilizamos a função LogisticRegression do sklearn. Como parâmetros, selecionamos a tolerância do critério de parada tol = 10<sup>-4</sup>, o número máximo de iterações para os solucionadores convergirem  $max\_iter = 100$ .

Além disso, como forma de regularização, para obter uma menor variância do modelo, é adicionado à função objetivo um fator dado por  $\frac{1}{C} \cdot R(W)$ , sendo assim, nós variamos dois tipos de parâmetros diferentes, variando assim a força da regularização de cada modelo:

- 1. Penalty: Indica a norma da penalidade (veja [\[17\]](#page-51-10))
	- (a) L1: Nesta regularização  $R(W) = ||W||_1$ , ou seja, o somatório da magnitude dos coeficientes, também conhecida como distância de Manhattan.
	- (b) L2: Nesta regularização  $R(W) = \frac{1}{2} ||W||_2^2$ , ou seja, é o somatório do quadrado dos coeficientes multiplicado por meio.
	- (c) elasticnet: Esta ´e uma regulariza¸c˜ao mista, onde s˜ao adicionadas penalidades tanto em L1, quanto em L2. Portanto para um  $\alpha \in [0,1]$ , a regularização elasticnet é dada por

$$
R(W) = \alpha \|W\|_1 + \frac{(1-\alpha)}{2} \|W\|_2^2.
$$
 (66)

Veja que se  $\alpha = 0$ , então a penalização seria igual a L2, e se  $\alpha = 1$  então a penalização seria igual a L1. No sklearn, o termo  $\alpha$  é dado por l1 ratio, sendo  $0 \leq 11$ -ratio  $\leq 1$ . A partir disso, definimos  $11$ -ratio  $= 0.5$  para que cada penalização possuísse o mesmo peso.

2. C: Indica o inverso da força de regularização. Valores maiores indicam uma regularização mais fraca. Testamos 5 amostras igualmente espaçadas entre [1.00, 2.00].

#### <span id="page-30-2"></span>3.2.3.2 Classificação Bayesiana

Para a Classificação Bayesiana, apresentada na Seção [3.1.2,](#page-10-0) utilizamos a função GaussianNB do sklearn, que utiliza o modelo Gaussian Naive Bayes, tendo em vista que os dados apresentam uma distribuição normal. Selecionamos o parâmetro que var\_smoothing igual a 10<sup>-9</sup>.

#### <span id="page-31-0"></span>3.2.3.3 Árvore de decisão

Para a árvore de decisão, apresentada na Seção [3.1.3,](#page-11-0) utilizamos a função DecisionTreeClassifier do sklearn. Como parâmetros, escolhemos o splitter best, sendo sua estratégia escolher a melhor divisão em cada nó da árvore, o menor número de amostras necessário para dividir o nó interior sendo min split samples  $= 2$  e variamos dois tipos de parâmetros diferentes:

- 1. Criterion: Sendo a função que calcula a qualidade da divisão, vista na Seção [3.1.3.2.](#page-11-2)
	- (a) Gini: Utiliza a impureza de Gini.
	- (b) Entropy: Utiliza a entropia.
- 2. Max depth: A máxima profundidade da árvore. Testamos cinco amostras igualmente espaçadas entre  $\left[3, 15\right]$  e uma amostra igual a *None*, que é o caso onde a árvore não tem limite de profundidade, ou seja, os nós são expandidos até todas folhas serem podadas ou conterem um n´umero menor que min samples split.

#### <span id="page-31-1"></span>3.2.3.4 Random Forest

Para a realização do Random Forest que foi apresentada na Seção [3.1.4,](#page-12-0) utilizamos a função RandomForestClassifier do sklearn. Seja  $n_A$  o número de atributos do modelo, então como parâmetros, escolhemos o número de árvores na floresta sendo n estimators  $= 100$ , o número máximo de atributos para cada árvore sendo igual a  $\sqrt{n_A}$  (a partir de max features = auto), o menor número de amostras necessário para dividir o nó interior sendo min split samples  $= 2$ e variamos dois tipos de parâmetros diferentes:

- 1. Criterion: Sendo a função que calcula a qualidade da divisão, vista na Seção [3.1.3.2.](#page-11-2)
	- (a) Gini: Utiliza a impureza de Gini.
	- (b) Entropy: Utiliza a entropia.
- 2. Max depth: A máxima profundidade da árvore. Testamos cinco amostras igualmente espaçadas entre  $\left[3, 15\right]$  e uma amostra igual a *None*, que é o caso onde a árvore não tem limite de profundidade, ou seja, os nós são expandidos até todas folhas serem podadas ou conterem um n´umero menor que min samples split.

#### <span id="page-31-2"></span>3.2.3.5 Gradient Boosting

Para o Gradient Boosting, apresentado na Seção [3.1.5,](#page-14-0) utilizamos a função GradientBoosting-Classifier do sklearn. Como parâmetros, escolhemos a função de perda a ser otimizada sendo loss igual a deviance, que se refere à regressão logística para classificação com resultados probabilísticos, para medir a qualidade do split foi utilizado o erro quadrático médio, e variamos dois tipos de parâmetros diferentes que apresentam um trade-off entre eles:

- 1. Learning rate: Fator que reduz a contribuição de cada árvore. Testamos quatro amostras igualmente espacadas entre  $[0.05, 0.20]$ .
- 2. N estimators: Indica o número de estágios de boosting a serem performados. Testamos quatro amostras igualmente espaçadaa entre  $[50, 200]$ .

#### <span id="page-32-0"></span>3.2.3.6 SVM

Para o SVM, apresentado na Seção [3.1.6,](#page-15-0) utilizamos a função svc do sklearn. Como parâmetros, escolhemos a função a tolerância do critério de parada  $tol = 10^{-3}$ , a função da decisão da forma sendo decision function shape  $=$  *ovr*, que treina um classificador para cada classe ajustado contra todas as classes. Além disso, variamos dois tipos de parâmetros:

- 1. Kernel: Sendo a função de núcleo do modelo, tendo as seguintes opções: linear, poly, rbf e sigmoid.
	- (a) linear: Sendo uma função linear, apresentada na Equação [46.](#page-20-2)
	- (b) poly: Sendo uma função polinomial de grau  $r$  e constante c, vista na Equação [47.](#page-21-3) Definimos  $r := 3$  e constante  $c := 0$ .
	- (c) rbf: Uma fun¸c˜ao radial, comumente utilizada quando n˜ao se tem um conhecimento prévio dos dados, com o parâmetro  $\gamma > 0$ , apresentada na Equação [48.](#page-21-4) No nosso caso, definimos o valor de  $\gamma$  sendo o inverso do número de atributos dos dados, que  $\acute{e}$  o default do sklearn (gamma := scaled).
	- (d) sigmoid: Sendo uma função com parâmetro  $\gamma > 0$  e constante c, que pode ser encontrada na Equação [49.](#page-21-5) Definimos o valor de  $\gamma$  sendo o inverso do número de atributos dos dados, que é o default do sklearn (gamma := scaled) e  $c := 0$ .
- 2. C: Indica o inverso da força de regularização. Valores maiores indicam uma regularização mais fraca. Testamos 5 amostras igualmente espaçadas entre [1.00, 2.00].

#### <span id="page-32-1"></span>3.2.3.7 Redes Neurais

Para as redes neurais, apresentado na Seção [3.1.7,](#page-21-1) escolhemos a função MLPClassifier do sklearn. Como parâmetros, escolhemos o solver Adam que é um otimizador default baseado em gradiente estocástico. Além disso, também variamos dois tipos de parâmetros:

- 1. Activation: Sendo a função de ativação  $f(x)$  da camada escondida
	- (a) Logistic: Sendo a função sigmoide logística, dada por

$$
f(x) = \frac{1}{1 + \exp(-x)} \,. \tag{67}
$$

(b) Tanh: Sendo a função hiperbólica tan, dada por

$$
f(x) = \tanh(x) \tag{68}
$$

(c) Relu: Sendo a função de unidade linear retificada, dada por:

$$
f(x) = \max\{0, x\} . \tag{69}
$$

2. Hidden layers sizes: Indicando o n´umero de camadas escondidas, sendo o tamanho da tupla, e o cada valor  $x_i$  contido no índice i da tupla dado pelo número de neurônios da camada escondida i. Decidimos escolher utilizar duas camadas escondidas, com o número de neurônios podendo ser dado por  $\{2, 5, 10, 20\}.$ 

# <span id="page-33-0"></span>4 Resultados

#### <span id="page-33-1"></span>4.1 Visualização e Caracterização dos dados

Inicialmente, foram geradas algumas visualizações para compreendermos melhor os dados do problema. Para isso, utilizamos de gr´aficos, tabelas e imagens com o intuito de verificar as tendências, padrões e valores discrepantes nos dados.

#### <span id="page-33-2"></span>4.1.1 Informações dos Atributos

O primeiro passo realizado foi remover as variáveis  $G1$  e  $G2$ , tendo em vista que não desejamos obter informações de notas anteriores. Em seguida, utilizamos a função *info* e a função *describe* da biblioteca pandas.

A função *info* indica a quantidade de dados não nulos para cada um dos atributos e o tipo desses dados, podendo ser objeto ou inteiro. A partir dela, vimos que o nosso dataset contém 31 atributos, sendo 17 do tipo objeto e 14 do tipo inteiro de 64 bit. Além disso, todos os atributos possuem 649 dados, ou seja, o nosso dataset n˜ao apresenta valores nulos.

A função *describe* apresenta um resumo estatístico dos atributos não-categóricos do dataset. Com ela podemos observar diversas informações, como quantidade de valores, média,

|       | age    | Medu  | Fedu     | travel | study    | fail  | famrel | freetime   | goout    | Dalc  | Walc  | health | absences | G3       |
|-------|--------|-------|----------|--------|----------|-------|--------|------------|----------|-------|-------|--------|----------|----------|
| count | 649    | 649   | 649      | 649    | 649      | 649   | 649    | 649        | 649      | 649   | 649   | 649    | 649      | 649      |
| mean  | 16.744 | 2.515 | 2.307    | 1.569  | 1.931    | 0.222 | 3.931  | 3.180      | 3.185    | 1.502 | 2.280 | 3.536  | 3.659    | 11.906   |
| std   | 1.218  | 1.135 | 100.     | 0.749  | 0.830    | 0.593 | 0.956  | $_{1.051}$ | 1.176    | 0.925 | 1.284 | 1.446  | 4.641    | 3.231    |
| min   | 15     |       |          |        |          |       |        |            |          |       |       |        |          | $\theta$ |
| 25%   | 16     | ົ     |          |        |          |       |        |            | $\Omega$ |       |       |        |          | 10       |
| 50%   | 17     | ົ     | $\Omega$ |        | $\Omega$ |       |        |            |          |       |       |        |          | 12       |
| 75%   | 18     |       |          |        |          |       |        |            |          |       |       |        |          | 14       |
| max   | 22     |       |          |        |          |       |        |            |          |       |       |        | 32       | 19       |

<span id="page-34-1"></span>Tabela 4: Tabela retornada pela função describe

desvio-padrão, mínimos, máximos e também nos auxilia também a identificar distribuições assimétricas quando temos média e mediana (percentil 50) muito distantes uma da outra. Devido à sua importância, apresentamos o output retornado pela função na Tabela [4.](#page-34-1)

Após isso, decidimos verificar a distribuição das variavéis do dataset, que é apresentada na Figura [8.](#page-34-0) A partir dela, é possível identificar mais a fundo as informações pessoais dos estudantes presentes no dataset. Nos atributos numéricos, vemos que alguns deles apresentam uma distribuição próxima à distribuição normal, como por exemplo: *age, freetime, goout* e G3. Além disso, também percebemos que a maior parte dos alunos moram com mais de três pessoas em sua casa, com seus pais em união estável, não recebem suporte financeiro escolar, n˜ao pagam aulas particulares e desejam realizar ensino superior.

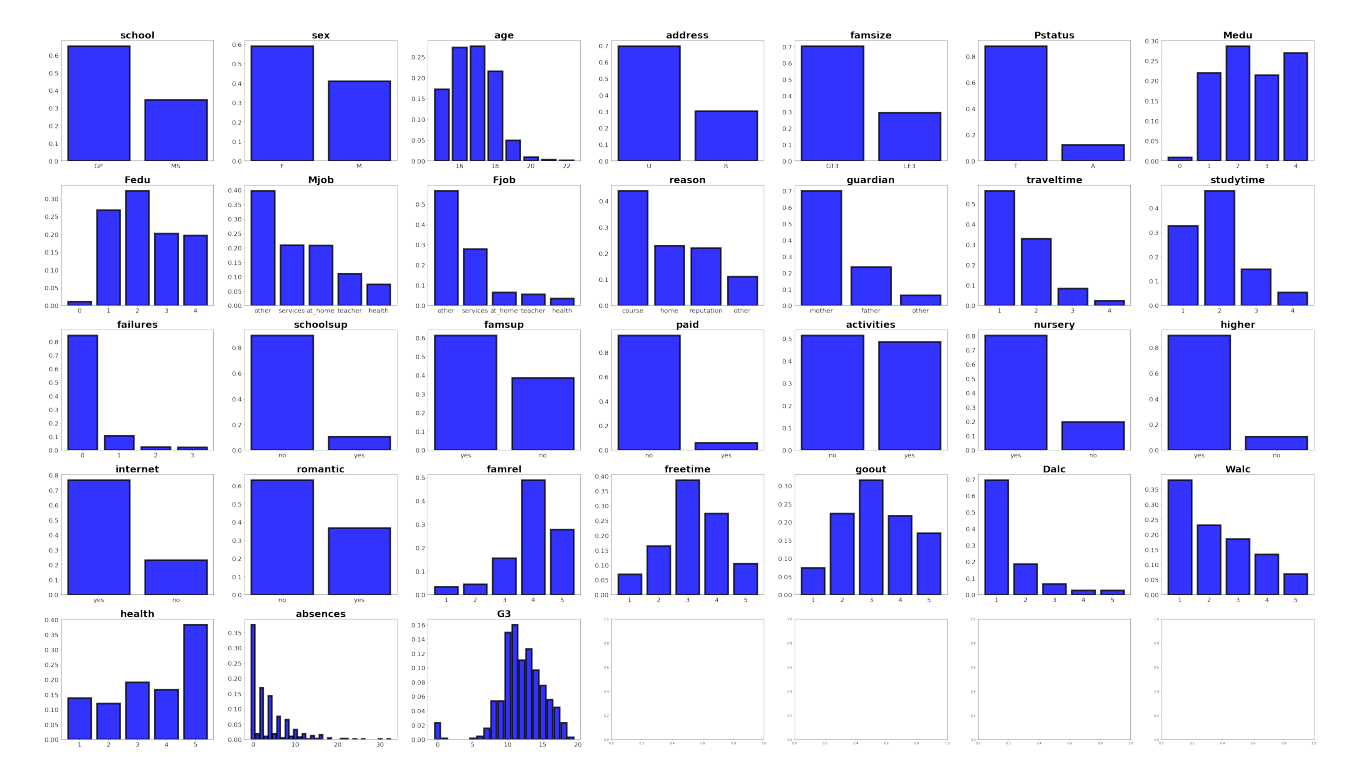

<span id="page-34-0"></span>Figura 8: Histograma dos atributos

#### <span id="page-35-1"></span>4.1.2 Binarização e Codificação One-Hot

Após a pré-visualização dos dados no histograma, se tornou mais fácil de identificar os próximos passos do projeto. Primeiramente, vimos que era preciso tratar as variáveis nominais de forma que elas se tornassem registros numéricos, através da binarização ou da codificação one-hot. O procedimento para cada uma das variáveis é apresentado abaixo:

- Binarização: 'school', 'sex', 'address', 'famsize', 'pstatus', 'schoolsup', 'famsup', 'paid', 'activities', 'nursery', 'higher', 'internet', 'romantic'.
- Codificação one-hot: 'Mjob', 'Fjob', 'reason', 'guardian'

Para a binarização, fizemos uma função no  $Python$ que recebe o dataframe pandas, a variável a ser binarizada e seus r´otulos. Depois disso passamos por todas as linhas da coluna e com auxilio do método *loc* do *pandas* substituimos os valores dos rótulos por 0 ou 1. Para realizar a codificação one-hot, utilizamos o método *get dummies* do *pandas* que recebe o dataset e a coluna a ser transformada como argumentos e devolver o dataframe já com as variáveis dummy. A Tabela [5](#page-35-0) apresenta um exemplo das 4 primeiras linhas do dataset após as transformações de binarização e codificação one-hot.

| index |  | schoolsup guardian_father guardian_mother guardian_other |  |
|-------|--|----------------------------------------------------------|--|
|       |  |                                                          |  |
|       |  |                                                          |  |
|       |  |                                                          |  |
|       |  |                                                          |  |

<span id="page-35-0"></span>Tabela 5: Exemplo de transformação feita no dataset utilizado

#### <span id="page-35-2"></span>4.1.3 Tratamento dos dados

Durante o tratamento de dados é importante analisar a distribuição dos dados, pois distribuições muito assimétricas, com média e desvio padrão muito distantes, podem enviesar o modelo.

Na Figura [9](#page-36-0) mostramos os gráficos das frequências relativas das variáveis numéricas para conseguirmos visualizar o formato da distribuição respectiva. A partir dela, notamos que algumas variáveis possuíam distribuições assimétricas, portanto optamos por realizar a transformação logarítmica das variáveis numéricas com o intuito de deixar as distribuições mais simétricas. A Figura [10](#page-36-1) ilustra como ficaram os histogramas após a transformação logarítmica.

Como nosso conjunto de dados possui dados com escalas diferentes, padronizamos as variáveis a partir do Z-Score, apresentado na Seção [3.2.1,](#page-25-1) tendo em vista que deixar as variáveis com escalas diferentes poderia interferir nos modelos.

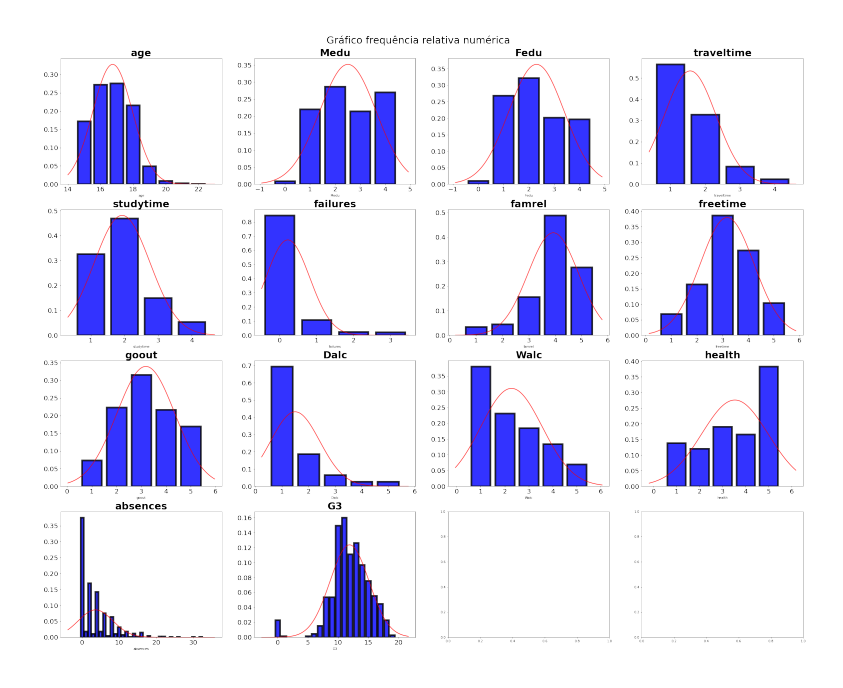

<span id="page-36-0"></span>Figura 9: Frequência relativa das variáveis numéricas

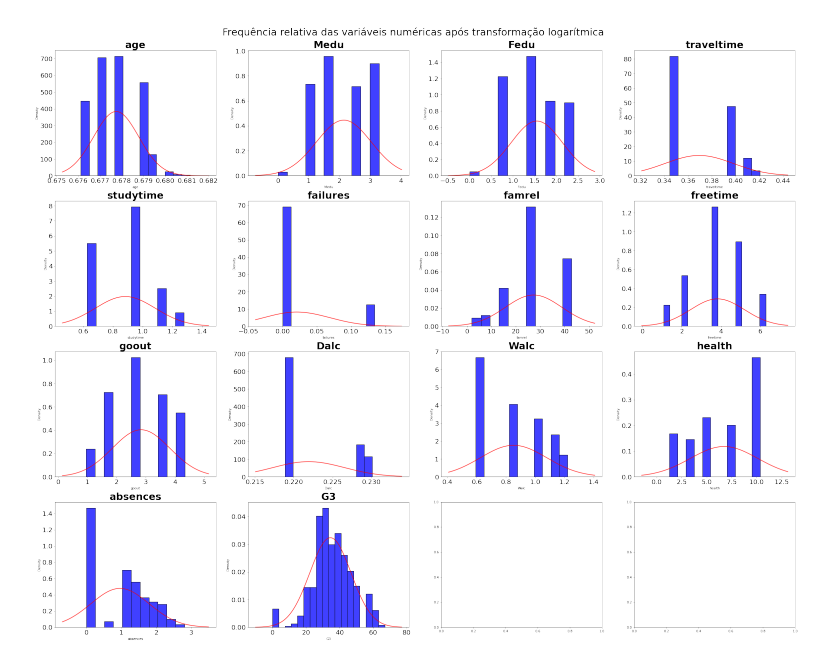

<span id="page-36-1"></span>Figura 10: Frequência relativa das variáveis numéricas após transformação logarítmica

Após isso, com o objetivo de encontrar outliers analisamos a matriz de distâncias, que é apresentada na Figura [11](#page-37-0) e retiramos as 10 amostras mais distantes. A matriz de distâncias após o tratamento é apresentada na Figura [12.](#page-37-1)

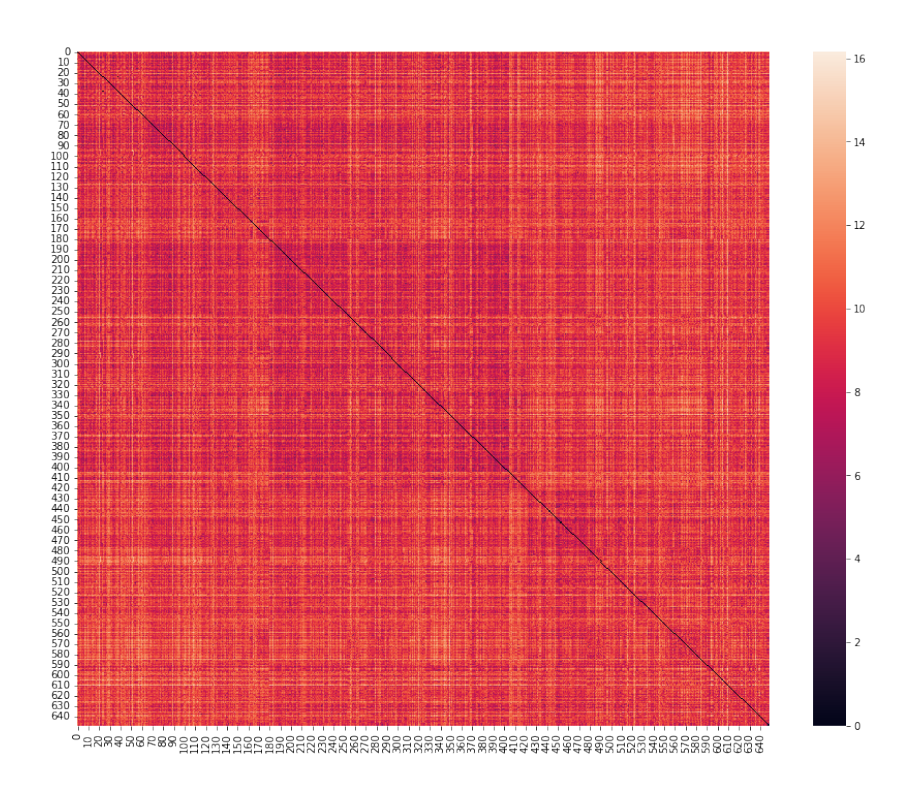

<span id="page-37-0"></span> ${\rm Figure~11:}$  Matriz de distância original

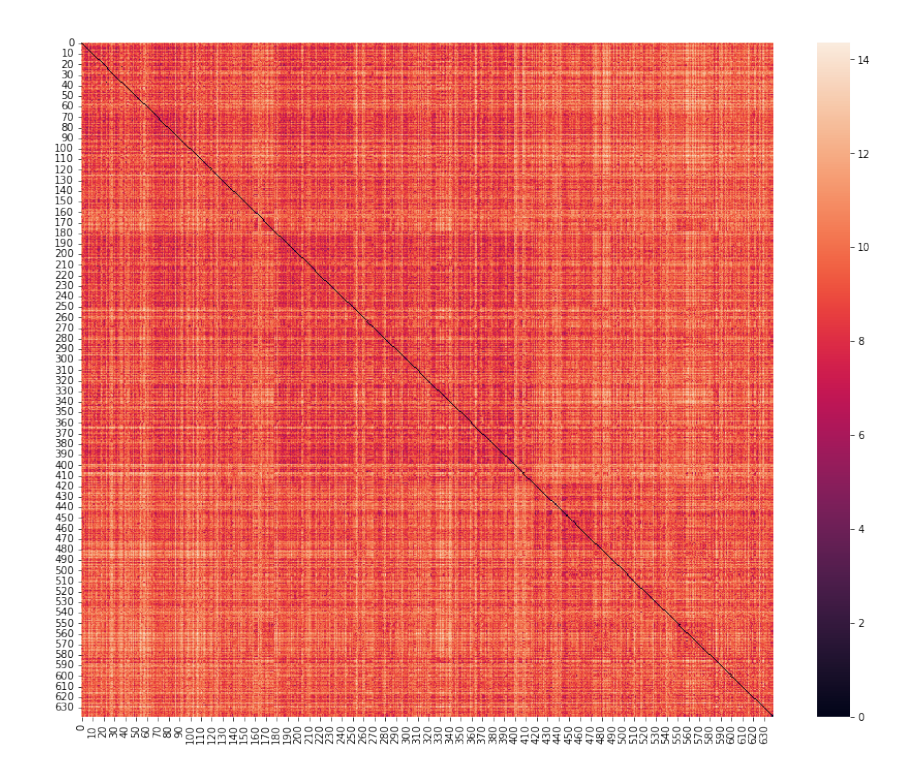

<span id="page-37-1"></span>Figura 12: Matriz de distância após tratamento

#### <span id="page-38-1"></span>4.1.4 Correlação entre os atributos

A correlação linear apresentada na Figura [13,](#page-38-0) mostra o quão forte é a relação entre um atributo à outro. Quando a correlação é mais próxima de 1, indica que os atributos são positivamente correlacionados e quando a correlação é mais próxima de −1, indica que os atributos são negativamente correlacionados. Caso a correlação entre eles seja 0, então os atributos não apresentam correlação entre si. A Figura [13](#page-38-0) apresenta a correlação linear dos atributos, nela podemos perceber que a maior parte dos atributos apresentam uma baixa correlação, sendo em sua maioria entre −0.25 e +0.25.

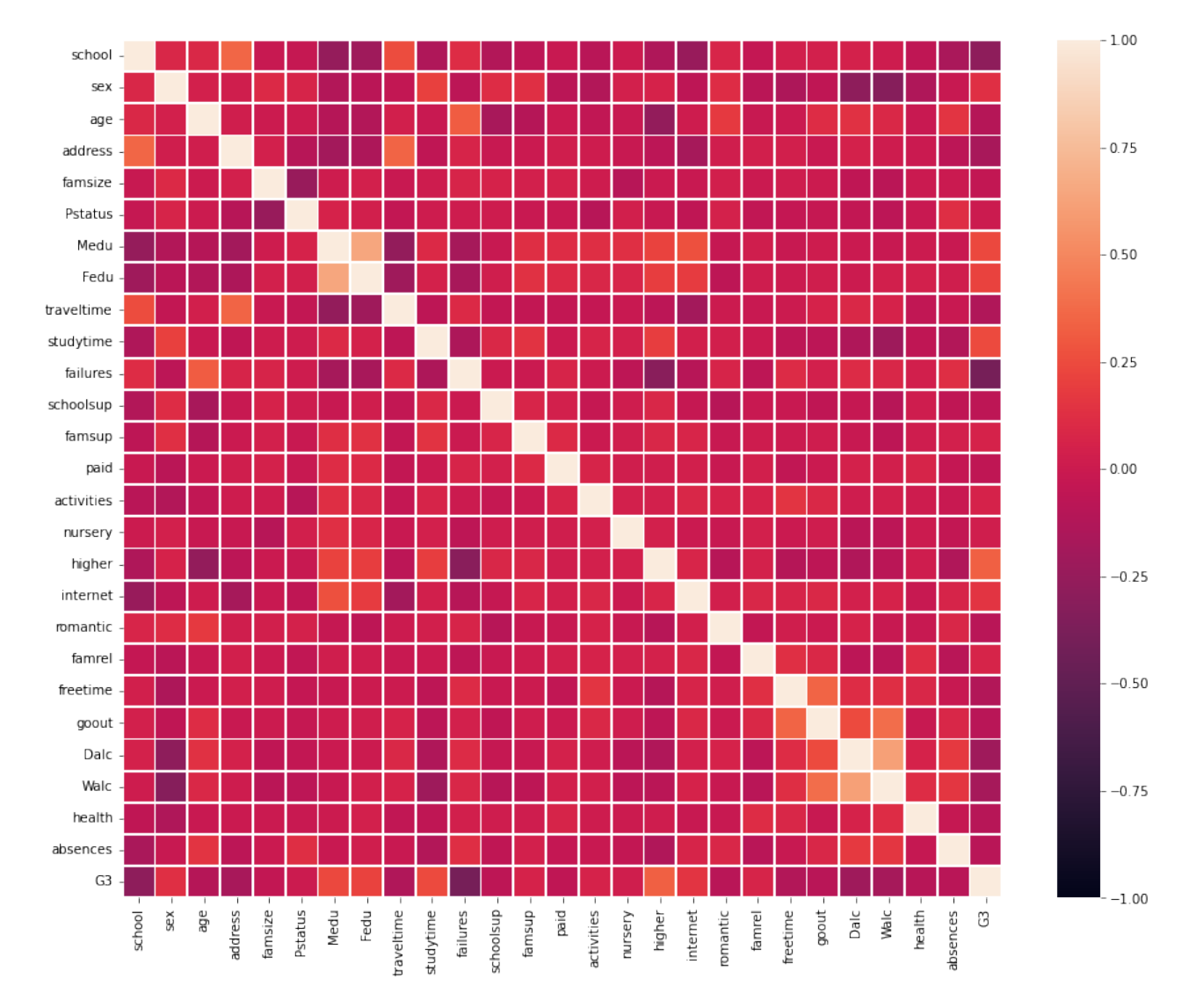

<span id="page-38-0"></span>Figura 13: Matriz de Correlação

#### <span id="page-39-2"></span>4.1.5 Distribuição de Classes

Os dados das notas finais da disciplina de Português pertenciam a um conjunto de  $\{1, \ldots, 20\}$ . Com o objetivo de agrupar essas notas em grupos menores, baseado em [\[8\]](#page-50-0), vamos utilizar o sistema de classificação Erasmus, que classifica essas notas em cinco grupos, de Reprovado a Excelente. Sua classificação é mostrada na Tabela [6.](#page-39-1)

| Grupo        | Número da Classe | Descrição       |
|--------------|------------------|-----------------|
| Reprovado    |                  | $0 < G_3 < 9$   |
| Suficiente   |                  | $10 < G_3 < 12$ |
| Satisfatório | '2               | $12 < G_3 < 13$ |
| Bom          |                  | $14 < G_3 < 15$ |
| Excelente    |                  | $16 < G_3 < 20$ |

<span id="page-39-1"></span>Tabela 6: Descrição das Classes

Após esta conversão analisamos a distribuição de classes para verificar se temos dados balanceados ou desbalanceados, veja a Figura [14.](#page-39-0) Nela, percebemos que o problema não é balanceado já que enquanto o grupo Suficiente possui 31.0% dos alunos, o grupo Excelente possui somente 12.6%, sendo apresentada uma grande variação entre essas duas classes.

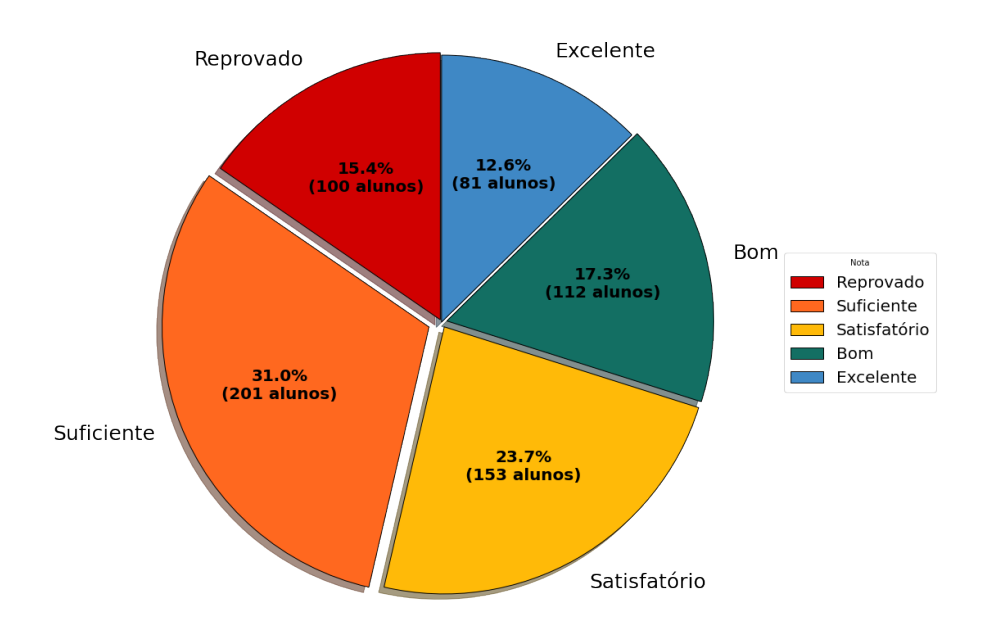

<span id="page-39-0"></span>Figura 14: Distribuição de Classes

#### <span id="page-40-1"></span>4.2 Descrição do precedimento de validação cruzada

Segundo [\[28\]](#page-52-4), a validação cruzada é uma técnica comumente utilizada com o intuito de avaliar a capacidade de generalização do modelo. Seja  $D$  um conjunto de dados, tal que  $D =$  $\{(x_1,y_1),\ldots,(x_n,y_n)\}\,$ a validação cruzada particiona  $\mathcal D$  em dois subconjuntos mutualmente exclusivos e utiliza um deles como conjunto de treinamento e o outro como conjunto de teste. Existem diversas técnicas de validação cruzada, porém escolhemos utilizar a K-Fold.

O método K-Fold, divide  $\mathcal D$  em k subconjuntos mutualmente exclusivos, que denotaremos por  $\mathcal{C}_k$ . A cada iteração i, utilizaremos  $\mathcal{C}_i$  como conjunto de treinamento e  $\mathcal{D}\setminus\mathcal{C}_i$  como conjunto de treinamento. Ao final de k iterações, é calculada a média e o desvio-padrão dos erros de cada iteração. A partir de  $[1]$  é apresentada a Figura [15](#page-40-0) que mostra um exemplo de uma divisão de um conjunto  $\mathcal D$  em 10 subconjuntos, sendo na iteração i,  $\mathcal C_i$  o subconjunto de cor azul mais escura e  $\mathcal{D} \setminus \mathcal{C}_i$  de cor mais clara.

Neste trabalho decidimos utilizar a validação cruzada em 10 subconjuntos. A partir da Figura [14,](#page-39-0) vimos que os nossos dados são desbalanceados, sendo assim utilizamos a função StratifiedKFold do sklearn com o intuito de manter a mesma porcentagem de classes em cada amostra em comparação a porcentagem original.

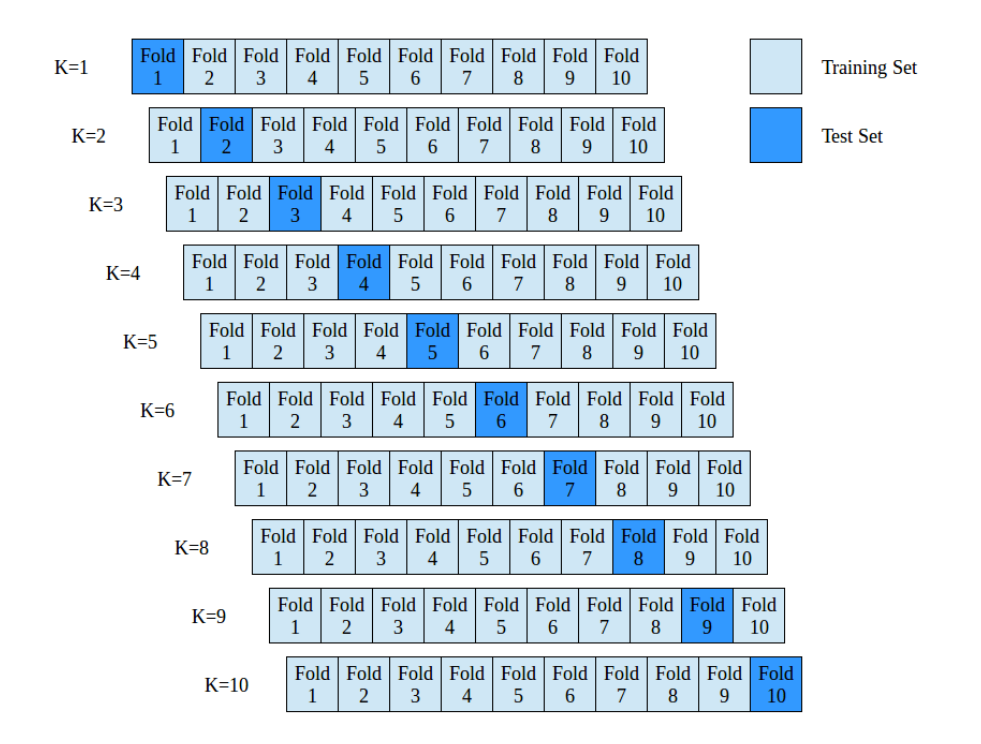

<span id="page-40-0"></span>Figura 15: Validação Cruzada: K-Fold  $(k = 10)$ 

#### <span id="page-41-1"></span>4.3 Resultados dos Modelos

N´os apresentaremos os resultados encontrados por cada um dos modelos, testando os diferen-tes parâmetros descritos na Seção [3.2.3.](#page-30-0) Com base nos métodos de avaliação, explicados na Seção [3.2.2,](#page-27-0) analisaremos os resultados do F1-score, tendo em vista que desejamos obter boas precisões e revocações.

Para cada método apresentado na Seção [3.1,](#page-8-2) teremos três tabelas: F1-score, sendo a métrica mais importante da nossa análise, Precisão e Revocação. Não trabalharemos com a acurácia, já que os nossos dados são desbalanceados, não sendo aconselhável utilizá-la.

Em cada tabela, serão apresentados a média e o desvio-padrão da determinada métrica em porcentagem, para 10 ciclos de validação cruzada, da seguinte forma: (Média  $\pm$  Desvio-Padrão). O F1-score advindo da combinação de parâmetros que apresentar a maior média, será apresentado em negrito e seus respectivos parâmetros serão determinados sendo os melhores parâmetros a serem utilizados. Nas tabelas de Precisão e Revocação, para efeitos de comparação, apresentaremos em negrito o que resultado relacionado com o melhor F1-score e em sublinhado o melhor resultado obtido pela métrica.

#### <span id="page-41-2"></span>4.3.1 Regressão Logística

Na Regressão Logística, testamos diferentes parâmetros e os resultados obtidos pela métrica F1-Score podem ser vistos na Tabela [7.](#page-41-0) Os melhores parâmetros foram  $C = 2.00$  juntamente com a penalização L2.

|         |                  | penalty          |                  |
|---------|------------------|------------------|------------------|
| $\rm C$ | L1               | L2               | elasticnet       |
| 1.00    | $31.87 \pm 6.58$ | $32.08 \pm 6.32$ | $31.51 \pm 6.63$ |
| 1.25    | $31.52 \pm 6.16$ | $32.11 \pm 6.36$ | $31.59 \pm 6.58$ |
| 1.50    | $31.39 \pm 6.27$ | $32.11 \pm 6.36$ | $31.96 \pm 6.79$ |
| 1.75    | $31.30 \pm 6.28$ | $32.11 \pm 6.36$ | $31.89 \pm 6.37$ |
| 2.00    | $31.30 \pm 6.28$ | $32.14 \pm 6.37$ | $31.78 \pm 6.50$ |

<span id="page-41-0"></span>Tabela 7: F1-score  $(\%)$  para Regressão Logística

Para as métricas de precisão (Tabela [8\)](#page-42-0) e revocação (Tabela [9\)](#page-42-1), ambas tiveram os melhores parâmetros sendo  $C = 1.00$  e a penalização L1. A primeira vista, pode parecer estranho a precisão e a revocação serem as mais altas, e mesmo assim, nesta combinação de parâmetros,  $F_1$  não ser o melhor. Porém, isso representa que em média tanto a precisão e a revocação foram boas, contudo apresentaram grandes variações, isso pode ser visto pelo desvio-padrão

|               |                  | penalty          |                  |
|---------------|------------------|------------------|------------------|
| $\mathcal{C}$ | L1               | L2               | elasticnet       |
| 1.00          | $35.28 \pm 8.10$ | $34.93 \pm 7.86$ | $34.69 \pm 8.46$ |
| 1.25          | $34.89 \pm 7.79$ | $34.96 \pm 7.92$ | $34.13 \pm 8.35$ |
| 1.50          | $34.52 \pm 8.29$ | $34.96 \pm 7.92$ | $34.50 \pm 8.47$ |
| 1.75          | $34.43 \pm 8.21$ | $34.96 \pm 7.92$ | $34.40 \pm 8.06$ |
| 2.00          | $34.43 \pm 8.21$ | $35.03 \pm 7.96$ | $34.39 \pm 8.18$ |

<span id="page-42-0"></span>Tabela 8: Precisão (%) para Regressão Logística

|               |                  | penalty          |                  |
|---------------|------------------|------------------|------------------|
| $\mathcal{C}$ | L1               | L2               | elasticnet       |
| 1.00          | $33.79 \pm 5.97$ | $33.64 \pm 5.90$ | $33.32 + 6.05$   |
| 1.25          | $33.48 \pm 5.64$ | $33.64 + 5.90$   | $33.32 + 6.05$   |
| 1.50          | $33.32 \pm 5.76$ | $33.64 \pm 5.90$ | $33.64 \pm 6.17$ |
| 1.75          | $33.17 \pm 5.75$ | $33.64 + 5.90$   | $33.64 \pm 5.77$ |
| 2.00          | $33.17 \pm 5.75$ | $33.64 \pm 5.90$ | $33.48 \pm 5.94$ |

<span id="page-42-1"></span>Tabela 9: Revocação  $(\%)$  para Regressão Logística

também, que é bem elevado. Ou seja, quando a precisão estava elevada, a revocação estava baixa e vice-versa, e como o F1-score apresenta a média harmônica entre elas, se uma delas está mais baixa, o F1-score tende a ser menor.

#### <span id="page-42-2"></span>4.3.2 Classificação Bayesiana

Para a Classificação Bayesiana, não variamos os parâmetros. Neste método encontramos os resultados abaixo:

- 1. F1-score:  $17.14 \pm 5.42$  (%)
- 2. Precisão:  $26.90 \pm 12.55$  (%)
- 3. Revocação:  $23.00 \pm 4.30$  (%)

Vemos que este método apresenta um F1-score muito baixo, além disso, obteve uma precisão um pouco mais elevada em média, porém com um desvio-padrão extremamente elevado. Portanto, não o consideremos como sendo um bom método a ser utilizado para este problema.

#### <span id="page-43-2"></span>4.3.3 Árvore de decisão

Na árvore de decisão, obtemos os resultados do F1-score apresentados na Tabela [10](#page-43-0) para os diferentes parâmetros testados, vimos que o melhor resultado foi dado utilizando o parâmetro critério sendo a Gini juntamente sem limite de profundidade na árvore. A precisão (Tabela [11\)](#page-43-1) também foi a melhor neste critério, porém a Revocação (Tabela [12\)](#page-44-0) foi aproximadamente  $5\%$  inferior a melhor revocação obtida.

|                      | Criterion        |                  |  |  |
|----------------------|------------------|------------------|--|--|
| Max <sub>depth</sub> | Gini             | Entropy          |  |  |
| 3                    | $22.45 \pm 6.85$ | $23.87 \pm 6.97$ |  |  |
| 6                    | $21.56 \pm 3.61$ | $23.58 \pm 5.98$ |  |  |
| 9                    | $25.09 \pm 5.82$ | $25.56 \pm 4.28$ |  |  |
| 12                   | $25.57 \pm 5.75$ | $24.86 \pm 6.03$ |  |  |
| 15                   | $24.52 \pm 6.57$ | $24.78 \pm 7.24$ |  |  |
| Ilimitada            | $28.11 \pm 6.33$ | $26.37 \pm 6.11$ |  |  |

<span id="page-43-0"></span>Tabela 10: F1-score  $(\%)$  para Árvore de decisão

|                      | Criterion        |                   |  |  |
|----------------------|------------------|-------------------|--|--|
| Max <sub>depth</sub> | Gini             | Entropy           |  |  |
| 3                    | $21.39 \pm 6.35$ | $24.86 \pm 7.49$  |  |  |
| 6                    | $23.97 \pm 6.01$ | $26.19 \pm 7.48$  |  |  |
| 9                    | $25.85 + 6.48$   | $28.49 \pm 10.10$ |  |  |
| 12                   | $25.87 \pm 6.21$ | $26.17 \pm 6.06$  |  |  |
| 15                   | $24.95 \pm 6.59$ | $24.96 + 6.91$    |  |  |
| Ilimitada            | $29.92 \pm 6.55$ | $26.96 \pm 5.50$  |  |  |

<span id="page-43-1"></span>Tabela 11: Precisão  $(\%)$  para Árvore de decisão

#### <span id="page-43-3"></span>4.3.4 Random Forest

No modelo Random Forest, testamos diferentes parâmetros, que são apresentados na Tabela [13.](#page-44-1) Percebemos que o melhor resultado do F1-score foi dado utilizando o critério Entropy juntamente sem limite de profundidade. A precisão (Tabela [14\)](#page-44-2) e a revocação (Tabela [15\)](#page-45-0) com estes parâmetros foram próximas em comparação com o melhor resultado, tendo uma diferença de cerca de 1%.

|                      | Criterion        |                  |  |  |
|----------------------|------------------|------------------|--|--|
| Max <sub>depth</sub> | Gini             | Entropy          |  |  |
| 3                    | $29.73 \pm 6.73$ | $33.33 \pm 6.27$ |  |  |
| 6                    | $25.35 \pm 3.62$ | $28.33 + 5.25$   |  |  |
| 9                    | $27.23 + 5.23$   | $27.71 \pm 4.35$ |  |  |
| 12                   | $26.59 \pm 5.51$ | $26.16 + 7.28$   |  |  |
| 15                   | $25.35 \pm 6.18$ | $26.16 \pm 8.40$ |  |  |
| Ilimitada            | $28.64 + 5.98$   | $27.41 \pm 7.14$ |  |  |

Tabela 12: Revocação (%) para Árvore de decisão

<span id="page-44-0"></span>

|                      | Criterion        |                  |  |  |
|----------------------|------------------|------------------|--|--|
| Max <sub>depth</sub> | Gini             | Entropy          |  |  |
| 3                    | $23.14 \pm 5.32$ | $22.84 \pm 3.84$ |  |  |
| 6                    | $27.53 \pm 5.61$ | $28.68 + 4.22$   |  |  |
| 9                    | $27.16 \pm 5.22$ | $28.48 + 5.80$   |  |  |
| 12                   | $27.95 \pm 4.46$ | $29.04 + 4.03$   |  |  |
| 15                   | $28.43 \pm 5.54$ | $29.35 \pm 5.67$ |  |  |
| Ilimitada            | $28.65 \pm 2.95$ | $30.20 \pm 5.09$ |  |  |

<span id="page-44-1"></span>Tabela 13: F1-score (%) para Random Forest

|                      | Criterion        |                   |  |  |
|----------------------|------------------|-------------------|--|--|
| Max <sub>depth</sub> | Gini             | Entropy           |  |  |
| 3                    | $21.32 \pm 8.47$ | $22.96 \pm 8.80$  |  |  |
| 6                    | $27.66 \pm 6.40$ | $34.64 \pm 4.95$  |  |  |
| Q                    | $29.68 \pm 6.36$ | $31.60 \pm 8.56$  |  |  |
| 12                   | $30.49 \pm 7.28$ | $31.50 \pm 5.29$  |  |  |
| 15                   | $32.31 \pm 6.68$ | $32.36 \pm 10.67$ |  |  |
| Ilimitada            | $29.81 \pm 4.75$ | $33.98\pm5.60$    |  |  |

<span id="page-44-2"></span>Tabela 14: Precisão (%) para Random Forest

#### <span id="page-44-3"></span>4.3.5 Gradient Boosting

Para o método Gradient Boosting, obtemos os resultados do F1-score que são apresentados na Tabela [16](#page-45-1) para os diferentes parâmetros testados. Vimos que o melhor resultado foi dado utilizando o parâmetro learning rate =  $0.10$  juntamente com n estimators =  $50$ . A precisão (Tabela [17\)](#page-45-2) e a revocação (Tabela [18\)](#page-46-0) apresentaram a melhor média com esse parâmetros,

|                      | Criterion        |                  |  |
|----------------------|------------------|------------------|--|
| Max <sub>depth</sub> | Gini             | Entropy          |  |
| 3                    | $34.42 \pm 4.55$ | $33.80 \pm 3.50$ |  |
| 6                    | $34.58 \pm 5.68$ | $34.43 + 3.94$   |  |
| 9                    | $30.83 \pm 4.61$ | $32.55 \pm 5.47$ |  |
| 12                   | $31.29 \pm 3.90$ | $32.70 \pm 4.01$ |  |
| 15                   | $31.92 \pm 4.86$ | $32.08 \pm 5.55$ |  |
| Ilimitada            | $31.92 \pm 3.03$ | $33.02 \pm 5.31$ |  |

<span id="page-45-0"></span>Tabela 15: Revocação (%) para Random Forest

porém, para a revocação, existiria um outro parâmetro a ser utilizado que também apresentaria a melhor média, porém com um desvio-padrão reduzido.

|               | n_estimators     |     |                                                                     |     |
|---------------|------------------|-----|---------------------------------------------------------------------|-----|
| learning_rate | 50               | 100 | 150                                                                 | 200 |
| 0.05          |                  |     | $28.34 \pm 4.56$ $29.88 \pm 4.40$ $29.25 \pm 3.37$ $28.49 \pm 3.41$ |     |
| 0.10          | $30.11 \pm 4.89$ |     | $29.48 \pm 3.52$ $29.71 \pm 4.88$ $29.56 \pm 5.08$                  |     |
| 0.15          | $29.62 \pm 3.40$ |     | $29.33 \pm 6.21$ $28.87 \pm 6.52$ $28.90 \pm 6.32$                  |     |
| 0.20          | $29.15 \pm 3.98$ |     | $28.86 \pm 4.24$ $29.62 \pm 4.52$ $28.58 \pm 4.31$                  |     |

<span id="page-45-1"></span>Tabela 16: F1-score (%) para Gradient Boosting

|               | n_estimators                                                        |     |                                                                     |     |
|---------------|---------------------------------------------------------------------|-----|---------------------------------------------------------------------|-----|
| learning rate | -50                                                                 | 100 | -150                                                                | 200 |
| 0.05          |                                                                     |     | $31.74 \pm 7.54$ $32.01 \pm 7.61$ $31.34 \pm 5.60$ $31.12 \pm 3.54$ |     |
| 0.10          | 33.13 $\pm$ 7.91 31.77 $\pm$ 4.16 31.94 $\pm$ 5.65 31.16 $\pm$ 6.30 |     |                                                                     |     |
| 0.15          |                                                                     |     | $31.95 \pm 3.76$ $30.74 \pm 6.27$ $30.42 \pm 7.44$ $30.29 \pm 6.96$ |     |
| 0.20          |                                                                     |     | $30.93 \pm 5.93$ $30.53 \pm 5.71$ $31.60 \pm 5.35$ $30.30 \pm 5.70$ |     |

<span id="page-45-2"></span>Tabela 17: Precisão (%) para Gradient Boosting

#### <span id="page-45-3"></span>4.3.6 SVM

Para o método SVM, a Tabela [19](#page-46-1) apresenta os resultados para os diferentes parâmetros testados, vimos que o melhor resultado foi dado utilizando o parâmetro kernel sendo igual a sigmoid juntamente com  $C := 2.00$ . A precisão (Tabela [20\)](#page-46-2) e a revocação (Tabela [21\)](#page-46-3) também apresentaram a melhor média com esses parâmetros.

|               | n_estimators                                                                      |                                                                     |     |            |
|---------------|-----------------------------------------------------------------------------------|---------------------------------------------------------------------|-----|------------|
| learning_rate | -50                                                                               | 100                                                                 | 150 | <b>200</b> |
| 0.05          |                                                                                   | $30.21 \pm 4.82$ $31.61 \pm 3.71$ $30.51 \pm 2.08$ $29.26 \pm 3.17$ |     |            |
| 0.10          | <b>31.61</b> $\pm$ <b>4.53</b> 30.67 $\pm$ 2.97 30.67 $\pm$ 5.25 30.51 $\pm$ 4.82 |                                                                     |     |            |
| 0.15          |                                                                                   | $30.83 \pm 2.85$ $30.36 \pm 6.40$ $30.20 \pm 6.10$ $30.20 \pm 6.45$ |     |            |
| 0.20          |                                                                                   | $30.21 \pm 4.17$ $30.04 \pm 4.10$ $30.68 \pm 4.72$ $30.04 \pm 4.39$ |     |            |

<span id="page-46-0"></span>Tabela 18: Revocação (%) para Gradient Boosting

|               | Kernel           |                                                    |     |                                                                     |
|---------------|------------------|----------------------------------------------------|-----|---------------------------------------------------------------------|
| $\mathcal{C}$ | linear           | poly                                               | rbf | sigmoid                                                             |
| 1.00          |                  | $29.71 \pm 5.41$ $24.89 \pm 3.92$ $27.79 \pm 4.68$ |     | $28.95 \pm 6.94$                                                    |
| 1.25          | $29.88 \pm 5.30$ | $25.34 \pm 3.36$ $29.00 \pm 4.26$                  |     | $29.98 \pm 6.01$                                                    |
| 1.50          |                  | $30.15 \pm 5.39$ $25.97 \pm 4.00$ $28.16 \pm 2.80$ |     | $30.34 \pm 6.17$                                                    |
| 1.75          |                  | $30.20 \pm 4.84$ $25.50 \pm 3.80$ $29.22 \pm 2.75$ |     | $29.57 \pm 5.54$                                                    |
| 2.00          |                  |                                                    |     | $30.43 \pm 4.85$ $25.11 \pm 3.65$ $28.95 \pm 2.38$ $31.75 \pm 6.08$ |

<span id="page-46-1"></span>Tabela 19: F1-score (%) para SVM

|               | Kernel                            |                                   |                  |                  |
|---------------|-----------------------------------|-----------------------------------|------------------|------------------|
| $\mathcal{C}$ | linear                            | poly                              | rbf              | sigmoid          |
| 1.00          | $32.02 \pm 5.26$                  | $28.95 \pm 6.81$                  | $30.90 \pm 7.70$ | $31.03 \pm 7.76$ |
| 1.25          | $32.35 \pm 5.52$ $29.76 \pm 5.20$ |                                   | $32.10 \pm 6.13$ | $34.24 \pm 6.33$ |
| 1.50          | $32.66 \pm 5.68$                  | $30.92 \pm 5.57$ $30.49 \pm 5.45$ |                  | $32.51 \pm 6.97$ |
| 1.75          |                                   | $32.70 \pm 5.15$ $31.17 \pm 7.04$ | $31.32 \pm 5.21$ | $33.00 \pm 5.96$ |
| 2.00          | $33.12 \pm 5.09$                  | $29.81 \pm 6.07$                  | $30.49 \pm 4.11$ | $34.25 \pm 6.19$ |

<span id="page-46-2"></span>Tabela 20: Precisão (%) para SVM

|               | Kernel           |                                                    |                  |                  |
|---------------|------------------|----------------------------------------------------|------------------|------------------|
| $\mathcal{C}$ | linear           | poly                                               | rbf              | sigmoid          |
| 1.00          |                  | $31.44 \pm 5.46$ $31.61 \pm 4.90$ $31.93 \pm 4.97$ |                  | $32.55 \pm 6.42$ |
| 1.25          | $31.44 \pm 5.28$ | $30.84 \pm 4.68$ $31.78 \pm 4.14$                  |                  | $32.70 \pm 6.29$ |
| 1.50          | $31.75 \pm 5.35$ | $30.68 \pm 5.33$                                   | $30.37 \pm 2.81$ | $32.70 \pm 5.83$ |
| 1.75          | $31.75 \pm 4.97$ | $29.59 \pm 5.07$                                   | $30.99 \pm 3.07$ | $31.45 \pm 5.80$ |
| 2.00          | $31.91 \pm 4.88$ | $28.49 \pm 4.46$ $30.52 \pm 2.40$                  |                  | $33.96\pm6.50$   |

<span id="page-46-3"></span>Tabela 21: Revocação (%) para SVM

#### <span id="page-47-3"></span>4.3.7 Redes Neurais

Nas redes neurais, testamos diferentes parâmetros e seus resultados são apresentados na Tabela [22.](#page-47-0) Percebemos que o melhor resultado foi dado utilizando o parâmetro activation sendo igual a tanh juntamente com hidden layers sizes :=  $(5, 5)$ . Para a precisão (Tabela [23\)](#page-47-1) a melhor média também é dada com estes parâmetros, e a revocação (Tabela [24\)](#page-47-2) é aproximadamente  $2\%$  menor que a melhor revocação, porém apresenta um valor consideravelmente alto relacionando com as revocações com outros parâmetros.

|                     |                  | Activation                                         |      |
|---------------------|------------------|----------------------------------------------------|------|
| Hidden_layers_sizes | Logistic         | Tanh                                               | Relu |
| (2,2)               |                  | $16.97 \pm 3.03$ $24.19 \pm 6.71$ $20.16 \pm 7.06$ |      |
| (5,5)               |                  | $24.82 \pm 5.44$ $33.25 \pm 5.89$ $25.86 \pm 5.30$ |      |
| (10,10)             | $27.71 \pm 4.08$ | $30.71 \pm 5.23$ $27.31 \pm 4.18$                  |      |
| (20,20)             | $30.88 \pm 5.68$ | $25.78 \pm 3.66$ $31.98 \pm 5.39$                  |      |

<span id="page-47-0"></span>Tabela 22: F1-score (%) para Redes Neurais

|                     |                  | Activation       |                  |
|---------------------|------------------|------------------|------------------|
| Hidden_layers_sizes | Logistic         | Tanh             | Relu             |
| (2,2)               | $12.74 \pm 4.84$ | $22.79 \pm 8.40$ | $18.81 \pm 7.94$ |
| (5,5)               | $19.99 \pm 4.49$ | $35.60 \pm 8.30$ | $27.08 \pm 9.95$ |
| (10,10)             | $25.48 \pm 6.21$ | $33.79 \pm 6.29$ | $28.05 \pm 4.60$ |
| (20,20)             | $34.04 \pm 7.41$ | $28.57 \pm 4.59$ | $33.94 \pm 5.23$ |

<span id="page-47-1"></span>Tabela 23: Precisão (%) para Redes Neurais

|                     |                  | Activation                        |                  |
|---------------------|------------------|-----------------------------------|------------------|
| Hidden_layers_sizes | Logistic         | Tanh                              | Relu             |
| (2,2)               |                  | $31.77 \pm 1.98$ $31.74 \pm 7.38$ | $29.25 \pm 8.89$ |
| (5,5)               | $35.99 \pm 6.68$ | $35.35 \pm 5.58$ $32.08 \pm 4.40$ |                  |
| (10,10)             | $37.08 \pm 5.38$ | $31.78 \pm 5.23$                  | $29.26 \pm 4.01$ |
| (20,20)             | $35.04 \pm 6.21$ | $26.92 \pm 3.70$ $33.16 \pm 5.20$ |                  |

<span id="page-47-2"></span>Tabela 24: Revocação (%) para Redes Neurais

#### <span id="page-48-2"></span>4.4 Comparação dos resultados

A partir da definição dos resultados obtidos com o melhores hiper-parâmetros, foi feita a Tabela [25](#page-48-1) que apresenta o F1-score, Precisão e Revocação para cada modelo com os parâmetros definidos anteriormente. Também é possível visualizar graficamente o resultado com F1-Score na Figura [16.](#page-48-0)

| Modelo                  | F1-Score $(\%)$  | Precisão $(\%)$   | Revocação $(\%)$ |
|-------------------------|------------------|-------------------|------------------|
| Regressão Logística     | $32.14 \pm 6.37$ | $35.03 \pm 7.96$  | $33.64 \pm 5.90$ |
| Classificação Bayesiana | $17.14 \pm 5.42$ | $26.90 \pm 12.55$ | $23.00 \pm 4.30$ |
| Árvore de Decisão       | $28.11 \pm 6.33$ | $29.92 \pm 6.55$  | $28.64 \pm 5.98$ |
| Random Forest           | $30.20 \pm 5.09$ | $33.98 \pm 5.60$  | $33.02 \pm 5.31$ |
| Gradient Boosting       | $30.11 \pm 4.89$ | $33.13 \pm 7.91$  | $31.61 \pm 4.53$ |
| <b>SVM</b>              | $31.75 \pm 6.08$ | $34.25 \pm 6.19$  | $33.96 \pm 6.50$ |
| Redes Neurais           | $33.25 \pm 5.89$ | $35.60 + 8.30$    | $35.35 \pm 5.58$ |

<span id="page-48-1"></span>Tabela 25: F1-score (%) de todos modelos

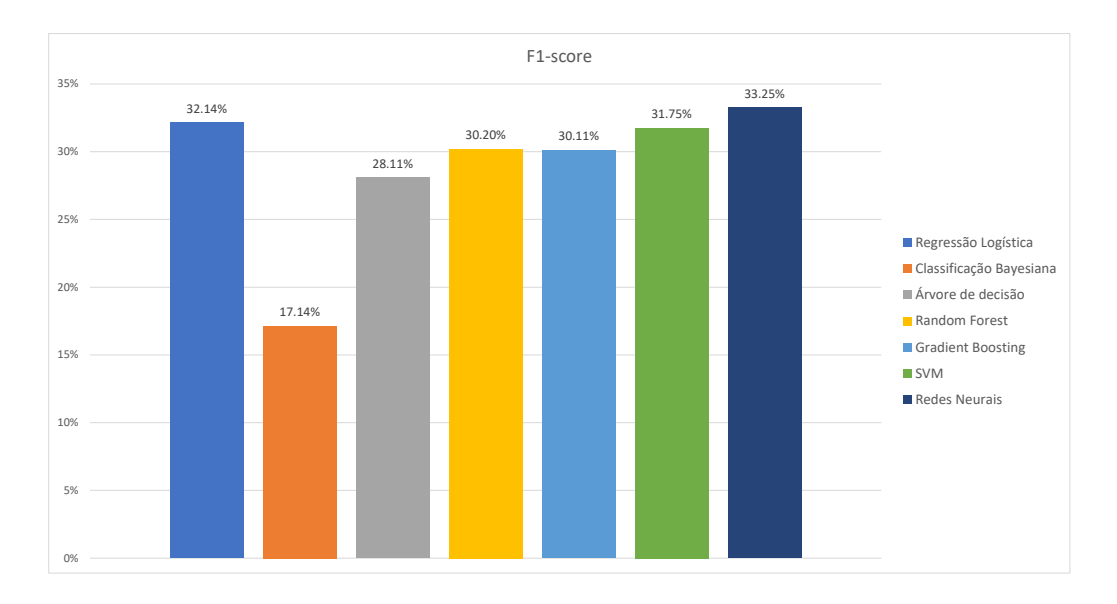

<span id="page-48-0"></span>Figura 16: F1-score (%) dos melhores modelos

A partir dos resultados obtidos nos nossos experimentos, vimos que o melhor modelo foi o de Redes Neurais, que obteve a melhor média para o F1-score, a Precisão e a Revocação.

Nos nossos experimentos, encontramos desvios-padrões extremamente elevados, isso é algo muito negativo, tendo em vista que isso indica que os subconjuntos de validação cruzada dos modelos apresentaram resultados muito variados. Na realidade, se fossem feitos outros experimentos numéricos com a validação cruzada escolhendo aleatoriamente outros subconjuntos, nós poderíamos obter um método distinto com a melhor média e as Redes Neurais podendo ser um dos piores métodos encontrados. O único método que realmente podemos garantir, é o da Classificação Bayesiana, que obteve a pior média do F1-score com uma discrepância muito elevada em comparação com os outros métodos.

## <span id="page-49-0"></span>5 Conclusão

Realizamos um estudo teórico e computacional dos modelos de Inteligência Computacional estudados em sala de aula. Este trabalho foi muito interessante para nos aprofundarmos nos métodos e vê-los sendo aplicados na prática.

Para essa aplicação, recomendamos a utilização do modelo de Redes Neurais utilização a função de ativação Tanh juntamente com duas camadas escondidas com cinco neurônios cada. Porém, vale ressaltar que, em geral, os resultados obtidos pelos métodos não foram satisfatórios, todos eles apresentaram F1-score abaixo de  $50\%$ , indicando erros de predição muito elevados, mesmo após o pré-processamento, remoção de outliers e a verificação de que os dados possuem uma distribuição próxima da normal. Isso mostra que as informações pessoais presentes no formulário não são muito relevantes para indicar se um aluno irá bem na disciplina ou não.

Na realidade, a partir de [\[8\]](#page-50-0), vimos que o mais importante seria o modelo obter as notas prévias de cada aluno. Isso faz sentido, já que cada pessoa é diferente e possui dificuldades diferentes, o maior motivo de um aluno não ser bom na disciplina é muito mais complexo do que simplesmente saber se seus pais moram juntos ou separados, por exemplo. A alta correlação das notas anteriores apresentada em  $\vert 8 \vert$ , indica que se um aluno for muito ruim em uma matéria, ele terá que fazer um esforço muito maior para melhorar, e em geral as notas finais se mantém semelhantes às iniciais, caso nada seja feito.

Segundo [\[6\]](#page-50-11), existem técnicas para reduzir a variação dos resultados dos modelos, que no nosso caso foi muito elevada. Uma delas seria aumentar o conjunto de dados, pois assim seria obtido mais informação no dataset. Esta, poderia ser uma técnica que os pesquisadores poderiam utilizar, já que foram feitas muitas perguntas nos formulários, porém só foram obtidas 649 respostas, de somente duas escolas de Portugal, o que é um número baixo para um problema como esse. Como objetivo de trabalho futuro, desejamos diminuir a variação dos resultados. Como não é possível entrevistar mais alunos para aumentar o dataset, pretendemos utilizar a técnica de empilhar modelos, que a partir da literatura, mostrou ser muito efetiva para diminuir essa variação.

# Referências

- <span id="page-50-10"></span>[1] Jonata Jefferson Andrade, Leonardo Goliatt da Fonseca, Mich`ele Farage, and Geraldo Luciano de Oliveira Marques. Prediction of the performance of bituminous mixes using adaptive neuro-fuzzy inference systems previsão do desempenho de misturas bituminosas usando sistemas de inferência adaptativa neuro-difusa. 2020.
- <span id="page-50-8"></span>[2] Baeldung. Multiclass classification using support vector machines, Aug 2021. URL: [https:](https://www.baeldung.com/cs/svm-multiclass-classification) [//www.baeldung.com/cs/svm-multiclass-classification](https://www.baeldung.com/cs/svm-multiclass-classification).
- <span id="page-50-9"></span>[3] Gulshan Baraik. Major kernel functions in support vector machine (svm), Feb 2022. URL: [https://www.geeksforgeeks.org/major-kernel-functions-in](https://www.geeksforgeeks.org/major-kernel-functions-in-support-vector-machine-svm/)[support-vector-machine-svm/](https://www.geeksforgeeks.org/major-kernel-functions-in-support-vector-machine-svm/).
- <span id="page-50-4"></span>[4] Thomas Bayes. Lii. an essay towards solving a problem in the doctrine of chances. by the late rev. mr. bayes, frs communicated by mr. price, in a letter to john canton, amfr s. Philosophical transactions of the Royal Society of London, (53):370–418, 1763.
- <span id="page-50-7"></span>[5] Stephen Boyd, Stephen P Boyd, and Lieven Vandenberghe. Convex optimization. Cambridge university press, 2004.
- <span id="page-50-11"></span>[6] Jason Brownlee. How to reduce variance in a final machine learning model, Apr 2021. URL: <https://machinelearningmastery.com/how-to-reduce-model-variance/>.
- <span id="page-50-1"></span>[7] Paulo Cortez and Alice Silva. Student performance data set, Nov 2014. URL: [https:](https://archive.ics.uci.edu/ml/datasets/Student+Performance) [//archive.ics.uci.edu/ml/datasets/Student+Performance](https://archive.ics.uci.edu/ml/datasets/Student+Performance).
- <span id="page-50-0"></span>[8] Paulo Cortez and Alice Maria Gonçalves Silva. Using data mining to predict secondary school student performance. 2008.
- <span id="page-50-5"></span>[9] Adele Cutler, D Richard Cutler, and John R Stevens. Random forests. In Ensemble machine learning, pages 157–175. Springer, 2012.
- <span id="page-50-2"></span> $[10]$  Alexandre G Evsukoff. Inteligência computacional—fundamentos e aplicações. E-Papers: Rio de Janeiro, RJ, Brazil, 2020.
- <span id="page-50-6"></span>[11] Jerome H Friedman. Greedy function approximation: a gradient boosting machine. Annals of statistics, pages 1189–1232, 2001.
- <span id="page-50-3"></span>[12] Daniel Jurafsky and James H. Martin. Speech and language processing - logistic regression - stanford university, Dec 2021. URL: [https://www.web.stanford.edu/~jurafsky/](https://www.web.stanford.edu/~jurafsky/slp3/5.pdf) [slp3/5.pdf](https://www.web.stanford.edu/~jurafsky/slp3/5.pdf).
- <span id="page-51-1"></span>[13] Daniel Jurafsky and James H. Martin. Speech and language processing - naive bayes and sentiment - stanford university, Dec 2021. URL: [https://web.stanford.edu/](https://web.stanford.edu/~jurafsky/slp3/4.pdf) [~jurafsky/slp3/4.pdf](https://web.stanford.edu/~jurafsky/slp3/4.pdf).
- <span id="page-51-7"></span>[14] Daniel Jurafsky and James H. Martin. Speech and language processing (3rd ed. draft) dan jurafsky and james h. martin, Dec 2021. URL: [https://web.stanford.edu/~jurafsky/](https://web.stanford.edu/~jurafsky/slp3/) [slp3/](https://web.stanford.edu/~jurafsky/slp3/).
- <span id="page-51-8"></span>[15] Bhavika Kanani. Activation functions in neural network, Oct 2019. URL: [https://](https://studymachinelearning.com/activation-functions-in-neural-network/) [studymachinelearning.com/activation-functions-in-neural-network/](https://studymachinelearning.com/activation-functions-in-neural-network/).
- <span id="page-51-6"></span>[16] Hucker Marius. Multiclass classification with support vector machines (svm), kernel trick & kernel functions, Dec 2021. URL: [https://towardsdatascience.com/](https://towardsdatascience.com/multiclass-classification-with-support-vector-machines-svm-kernel-trick-kernel-functions-f9d5377d6f02) [multiclass-classification-with-support-vector-machines-svm-kernel-trick](https://towardsdatascience.com/multiclass-classification-with-support-vector-machines-svm-kernel-trick-kernel-functions-f9d5377d6f02)[kernel-functions-f9d5377d6f02](https://towardsdatascience.com/multiclass-classification-with-support-vector-machines-svm-kernel-trick-kernel-functions-f9d5377d6f02).
- <span id="page-51-10"></span>[17] Kathrin Melcher. Regularization for logistic regression: L1, l2, gauss or laplace?, Mar 2018. URL: [https://www.knime.com/blog/regularization-for-logistic](https://www.knime.com/blog/regularization-for-logistic-regression-l1-l2-gauss-or-laplace)[regression-l1-l2-gauss-or-laplace](https://www.knime.com/blog/regularization-for-logistic-regression-l1-l2-gauss-or-laplace).
- <span id="page-51-9"></span>[18] Marvin Minsky and Seymour Papert. Perceptrons. 1969.
- <span id="page-51-0"></span>[19] Pascale Poulet-Coulibando. Early school-leavers in europe. formations, page 165.
- <span id="page-51-3"></span>[20] Sruthi E. R. Random forest: Introduction to random forest algorithm, Jun 2021. URL: <https://www.analyticsvidhya.com/blog/2021/06/understanding-random-forest/>.
- <span id="page-51-4"></span>[21] Cynthia Rudin. Boosting mit 15.097 course notes cynthia rudin, 2012. URL: [https://](https://ocw.mit.edu/courses/sloan-school-of-management/15-097-prediction-machine-learning-and-statistics-spring-2012/lecture-notes/MIT15_097S12_lec10.pdf) [ocw.mit.edu/courses/sloan-school-of-management/15-097-prediction-machine](https://ocw.mit.edu/courses/sloan-school-of-management/15-097-prediction-machine-learning-and-statistics-spring-2012/lecture-notes/MIT15_097S12_lec10.pdf)[learning-and-statistics-spring-2012/lecture-notes/MIT15\\_097S12\\_lec10.pdf](https://ocw.mit.edu/courses/sloan-school-of-management/15-097-prediction-machine-learning-and-statistics-spring-2012/lecture-notes/MIT15_097S12_lec10.pdf).
- <span id="page-51-2"></span>[22] Cynthia Rudin. Prediction: Machine learning and statistics - decision trees - mit opencourseware, 2012. URL: [https://ocw.mit.edu/courses/sloan-school-of](https://ocw.mit.edu/courses/sloan-school-of-management/15-097-prediction-machine-learning-and-statistics-spring-2012/lecture-notes/MIT15_097S12_lec08.pdf)[management/15-097-prediction-machine-learning-and-statistics-spring-](https://ocw.mit.edu/courses/sloan-school-of-management/15-097-prediction-machine-learning-and-statistics-spring-2012/lecture-notes/MIT15_097S12_lec08.pdf)[2012/lecture-notes/MIT15\\_097S12\\_lec08.pdf](https://ocw.mit.edu/courses/sloan-school-of-management/15-097-prediction-machine-learning-and-statistics-spring-2012/lecture-notes/MIT15_097S12_lec08.pdf).
- <span id="page-51-5"></span>[23] Cynthia Rudin. Support vector machines, 2012. URL: [https://ocw.mit.edu/](https://ocw.mit.edu/courses/sloan-school-of-management/15-097-prediction-machine-learning-and-statistics-spring-2012/lecture-notes/MIT15_097S12_lec12.pdf) [courses/sloan-school-of-management/15-097-prediction-machine-learning](https://ocw.mit.edu/courses/sloan-school-of-management/15-097-prediction-machine-learning-and-statistics-spring-2012/lecture-notes/MIT15_097S12_lec12.pdf)[and-statistics-spring-2012/lecture-notes/MIT15\\_097S12\\_lec12.pdf](https://ocw.mit.edu/courses/sloan-school-of-management/15-097-prediction-machine-learning-and-statistics-spring-2012/lecture-notes/MIT15_097S12_lec12.pdf).
- <span id="page-52-3"></span>[24] Boaz Shmueli. Multi-class metrics made simple, part ii: The f1-score, Jul 2020. URL: [https://towardsdatascience.com/multi-class-metrics-made-simple-part](https://towardsdatascience.com/multi-class-metrics-made-simple-part-ii-the-f1-score-ebe8b2c2ca1)[ii-the-f1-score-ebe8b2c2ca1](https://towardsdatascience.com/multi-class-metrics-made-simple-part-ii-the-f1-score-ebe8b2c2ca1).
- <span id="page-52-2"></span>[25] Koo Ping Shung. Accuracy, precision, recall or f1?, Apr 2020. URL: [https://](https://towardsdatascience.com/accuracy-precision-recall-or-f1-331fb37c5cb9) [towardsdatascience.com/accuracy-precision-recall-or-f1-331fb37c5cb9](https://towardsdatascience.com/accuracy-precision-recall-or-f1-331fb37c5cb9).
- <span id="page-52-1"></span>[26] Ryan Tibshirani. 6.1 gradient descent: Convergence analysis - cmu statistics, 2013. URL: <https://www.stat.cmu.edu/~ryantibs/convexopt-F13/scribes/lec6.pdf>.
- <span id="page-52-0"></span>[27] Wikipedia. Agrupamentos de escolas, Jul 2020. URL: [https://pt.wikipedia.org/wiki/](https://pt.wikipedia.org/wiki/Agrupamentos_de_escolas) [Agrupamentos\\_de\\_escolas](https://pt.wikipedia.org/wiki/Agrupamentos_de_escolas).
- <span id="page-52-4"></span>[28] Wikipedia. Validação cruzada, Aug 2020. URL: [https://pt.wikipedia.org/wiki/](https://pt.wikipedia.org/wiki/Valida%C3%A7%C3%A3o_cruzada) [Valida%C3%A7%C3%A3o\\_cruzada](https://pt.wikipedia.org/wiki/Valida%C3%A7%C3%A3o_cruzada).